# F28HS2 Hardware-Software Interface

Lecture 9: ARM Assembly Language 4

# Subroutines

- block of code with:
	- single entry point
	- ability to return to instruction after call
- basis of methods/procedures/functions
- subroutine call must:
	- remember address of instruction for return
	- transfer control to address of start of subroutine
- $R14 == I.R$ 
	- *link* register
	- holds return address

# Subroutine call

BL *label*

• copy  $PC+4$  to  $LR$ 

 $-$  i.e. set LR to address following BL instruction

- branch to *label*
	- i.e. set PC to address for *label*
- so:
	- *label* is name of subroutine
	- $-$  after call, LR holds return address

# Subroutine return

- BX *label*
	- branch indirect on *label*
	- i.e. set *PC* to address from *label*
- so:
	- $-$  BX LR returns to instruction after last BL

- MOV R2,#3 MOV R3,#4 BL \_sq1 ...  $\operatorname{\mathrm{sql}}:$ MUL R4,R2,R2 MUL R5,R3,R3 ADD R4,R5
	- BX LR
	- ...

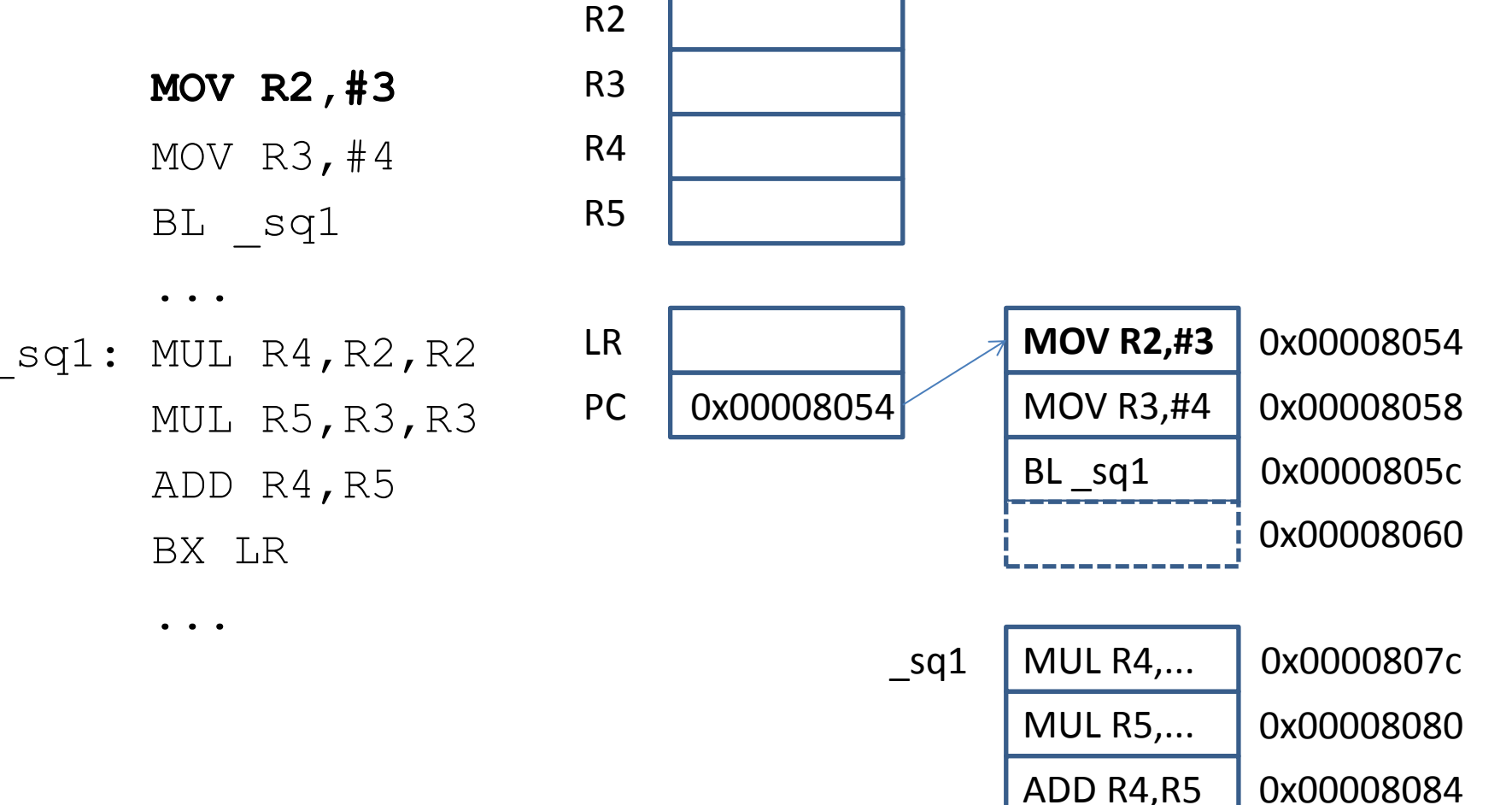

BX LR 0x00008088

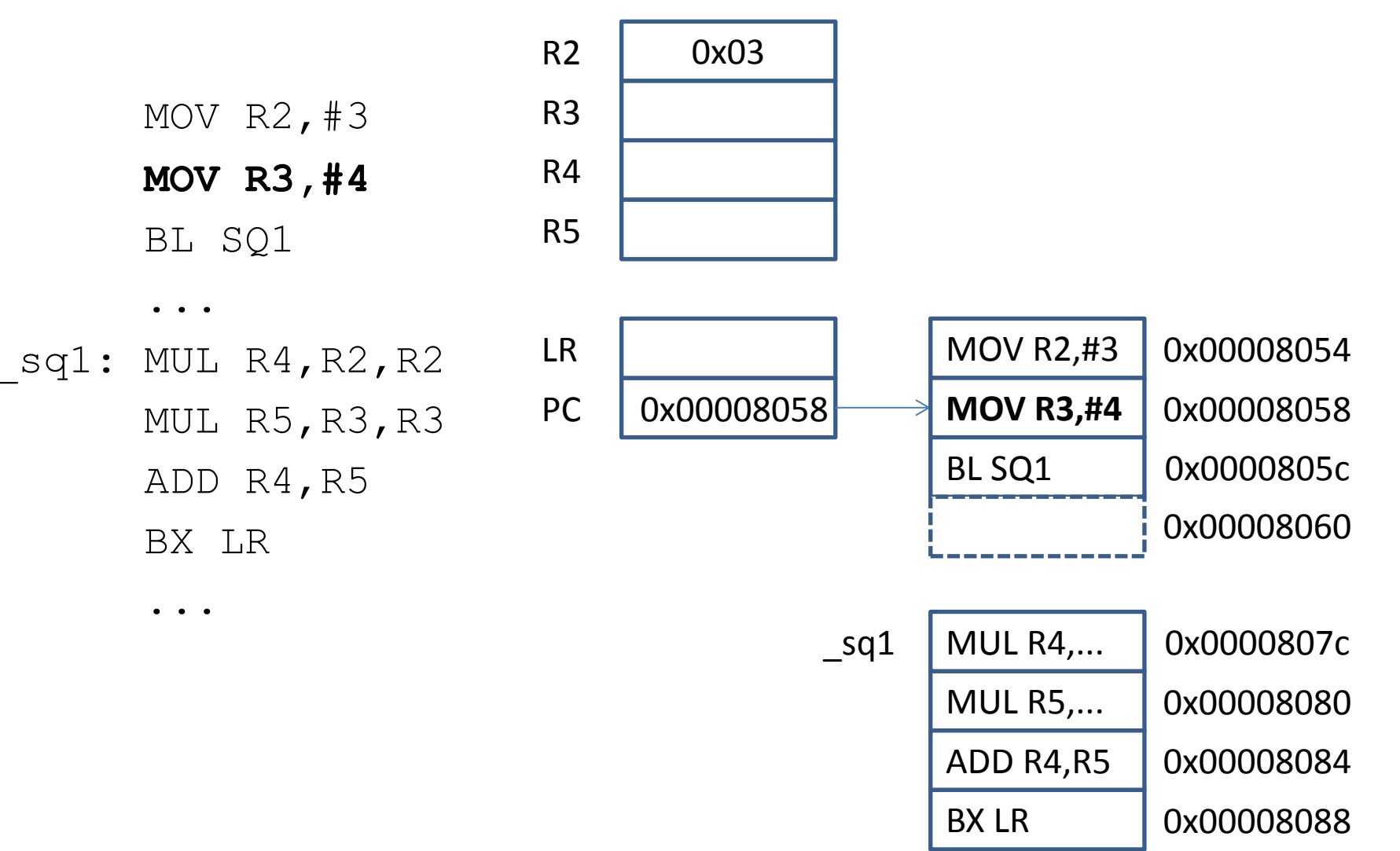

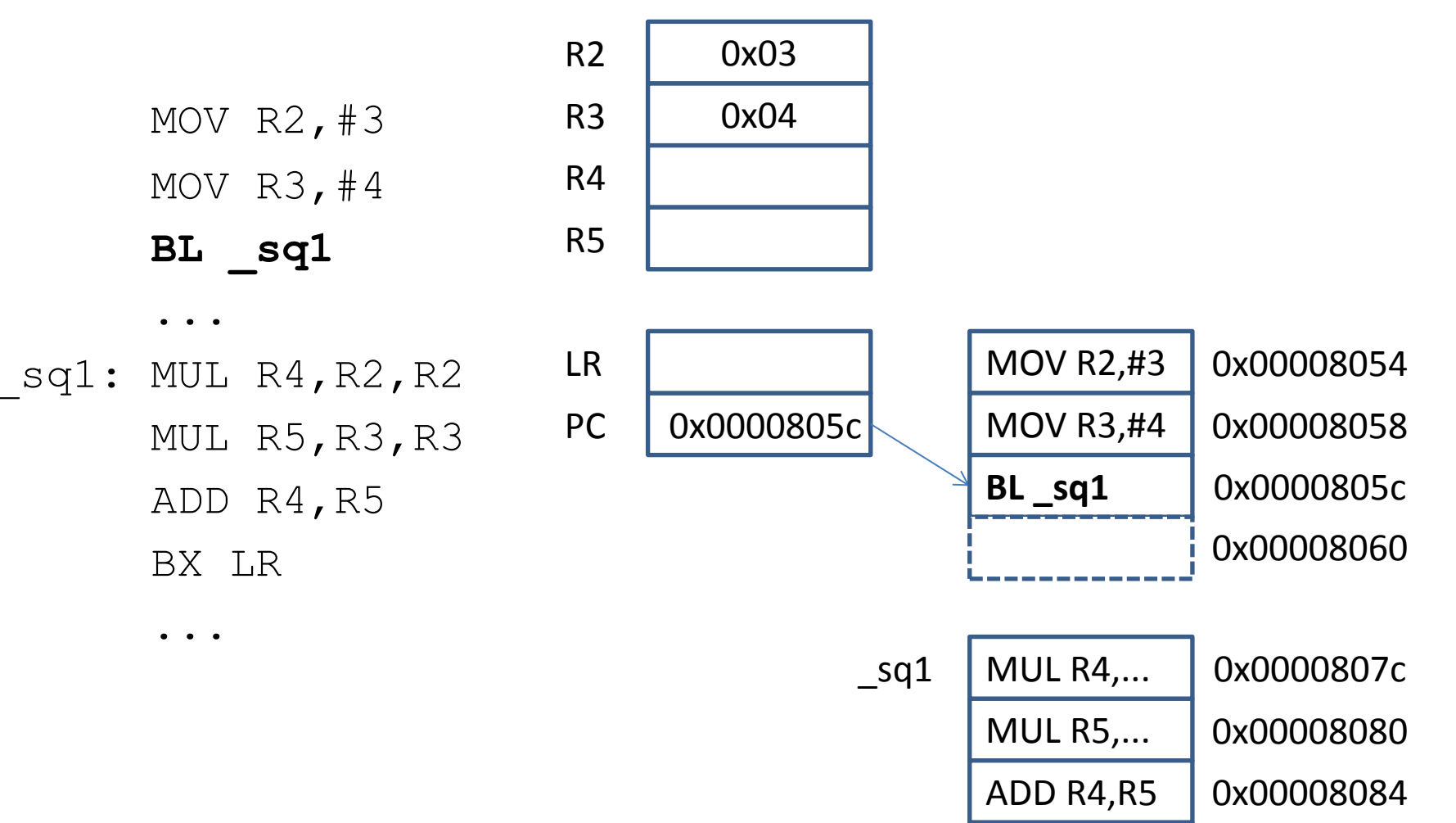

BX LR 0x00008088

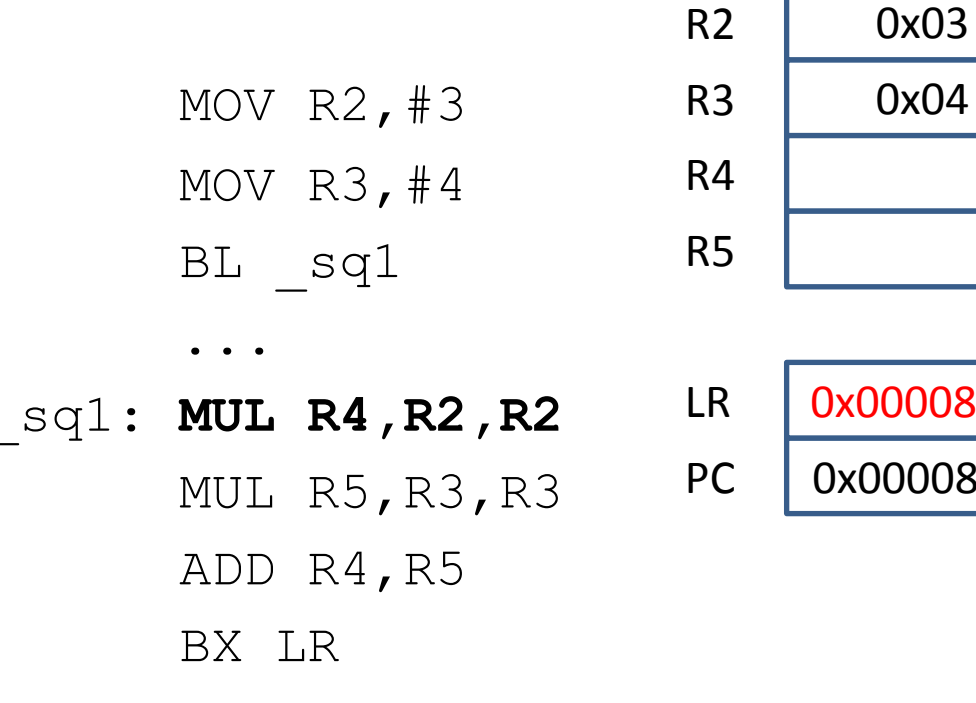

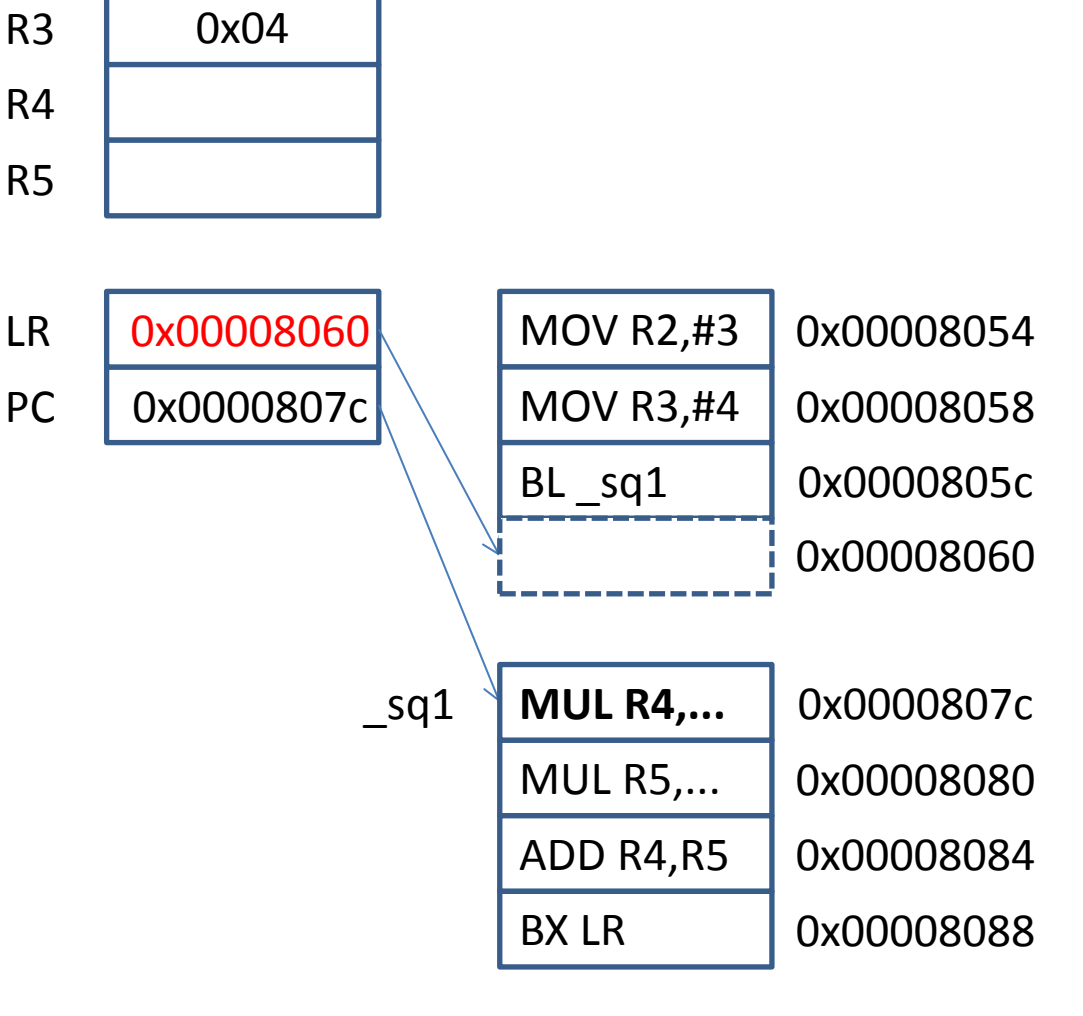

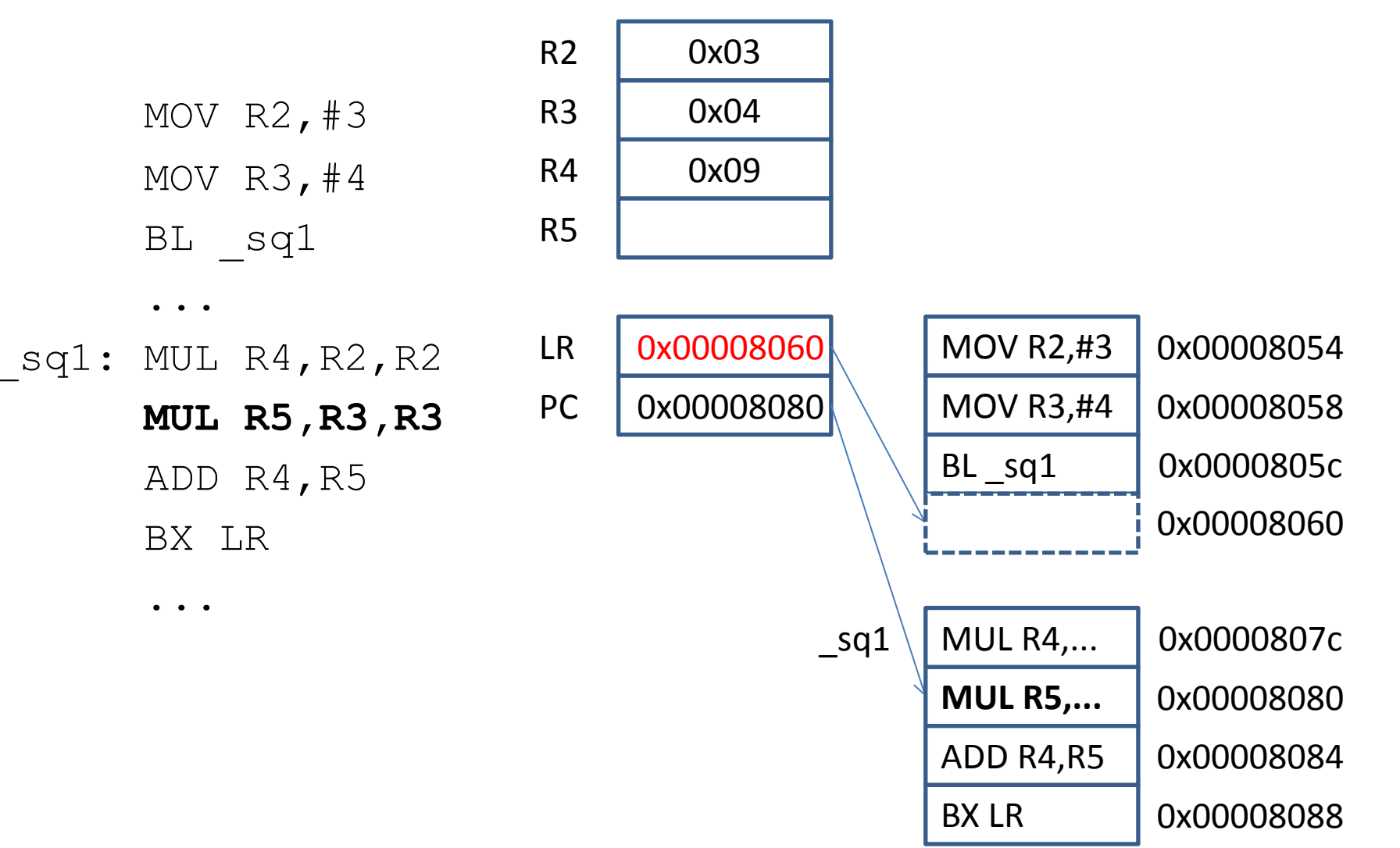

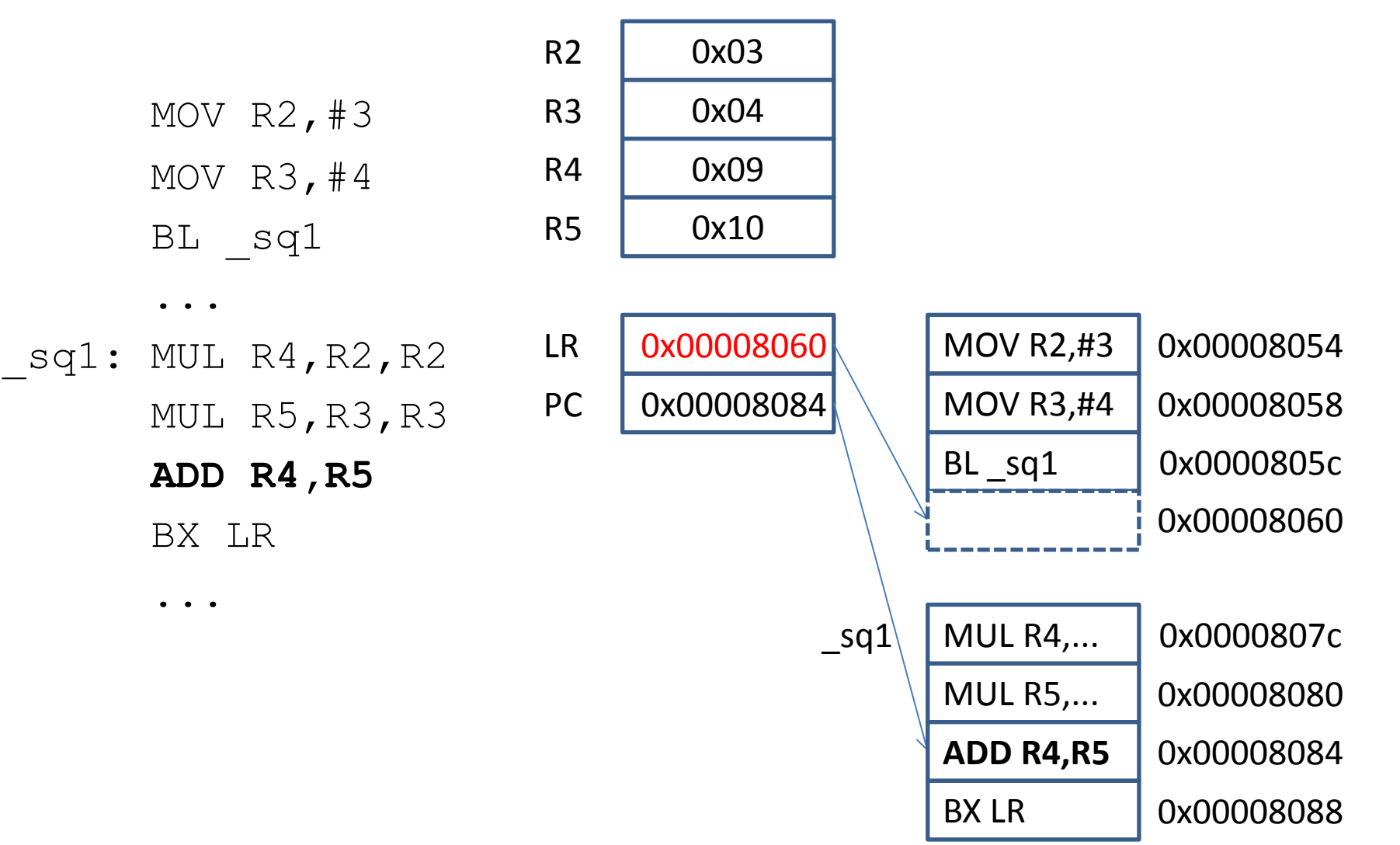

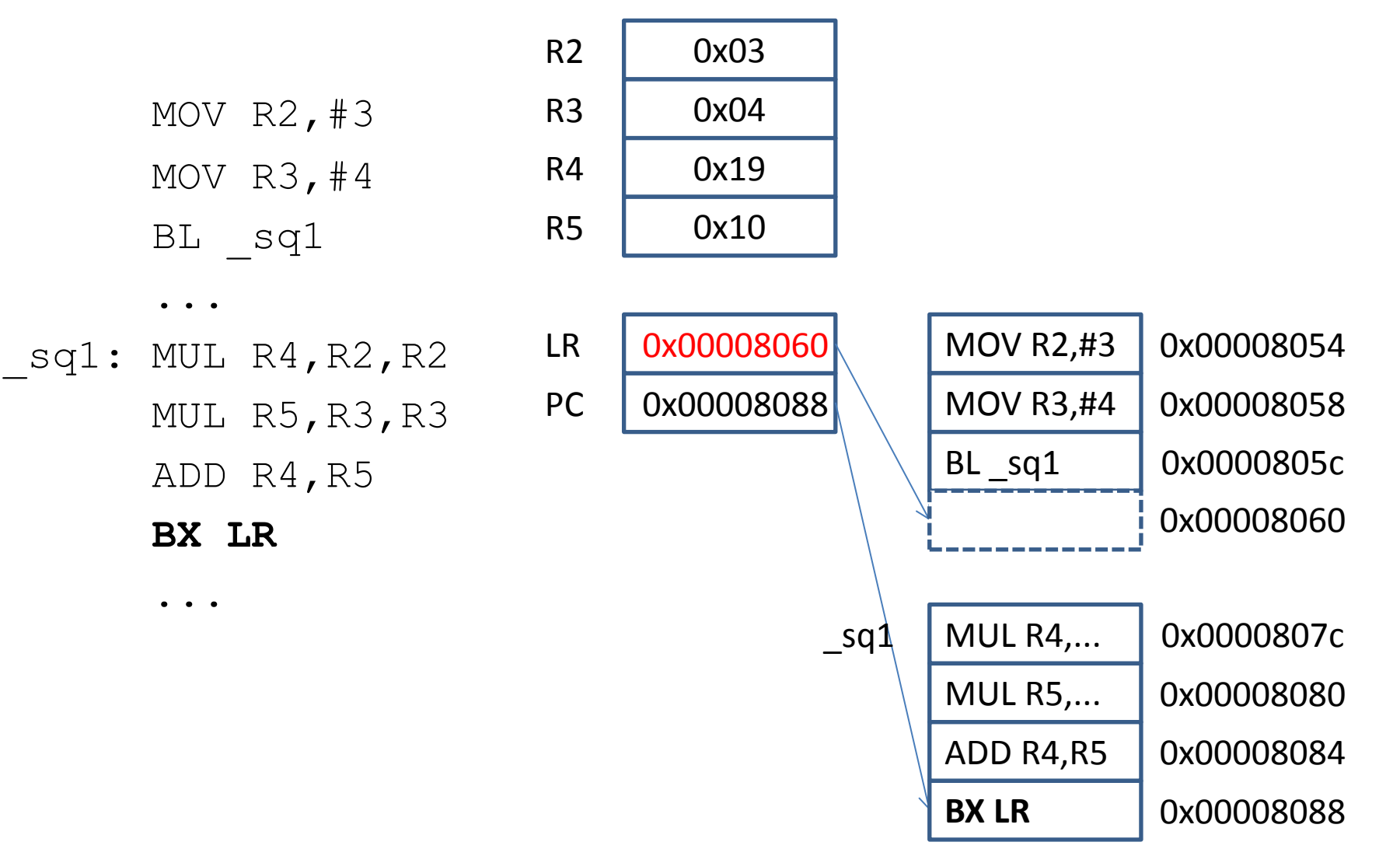

MOV  $R2, #3$ MOV R3,#4 BL sq1 **...**  $sq1: MUL R4, R2, R2$ MUL R5,R3,R3 ADD R4,R5 BX LR ... R2 0x03  $R3$  0x04 R4 0x19 PC 0x00008060 LR 0x00008060 R5 0x10 **MOV R2,#3** 0x00008054 0x00008058 0x0000805c MOV R3,#4 BL sq1 MUL R4,... 0x0000807c  $sq1$ 0x00008060

MUL R5,...

ADD R4,R5

BX LR 0x00008088

0x00008080

# Parameter passing

- registers
	- fast
	- ties up specific registers
	- may not have enough spare registers
- on stack
	- push from registers before call
	- pop into registers in subroutine
	- not register specific
	- slower

PUSH {R2} PUSH {R3} BL SQ2 POP {R4} ...

 $sq2:POP \{R6\}$ POP {R5} MUL R4,R5,R5 MUL R5,R6,R6 ADD R5,R4 PUSH {R5} BX LR

... **PUSH {R2}** PUSH {R3} BL SQ2 POP {R4} ... \_sq2: POP {R6} POP {R5} MUL R4,R5,R5 MUL R5,R6,R6 ADD R5,R4

PUSH {R5}

BX LR

...

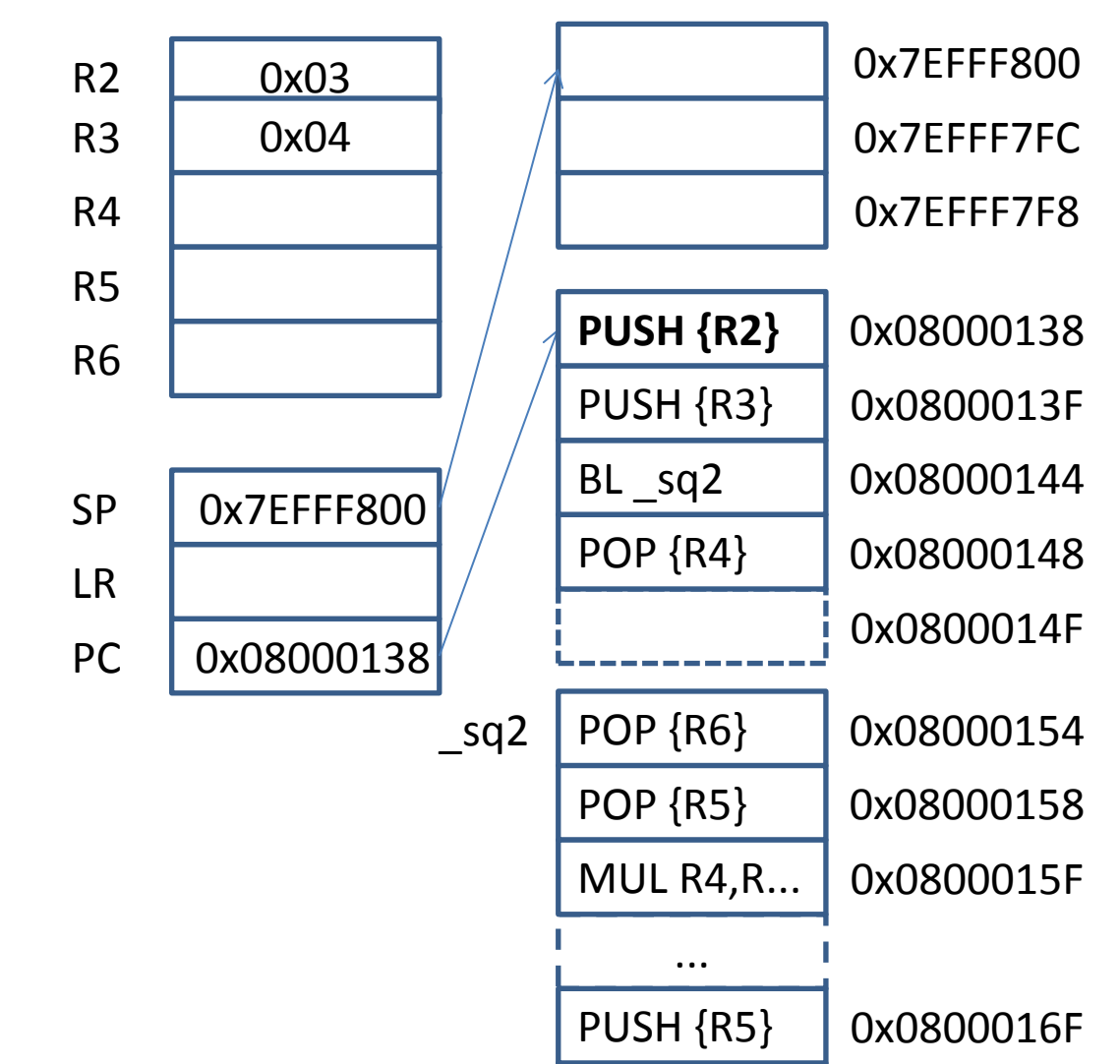

BX LR

... PUSH {R2} **PUSH {R3}** BL SQ2 POP {R4} ...  $sq2: POP {R6}$ POP {R5} MUL R4,R5,R5

MUL R5,R6,R6

ADD R5,R4

PUSH {R5}

BX LR

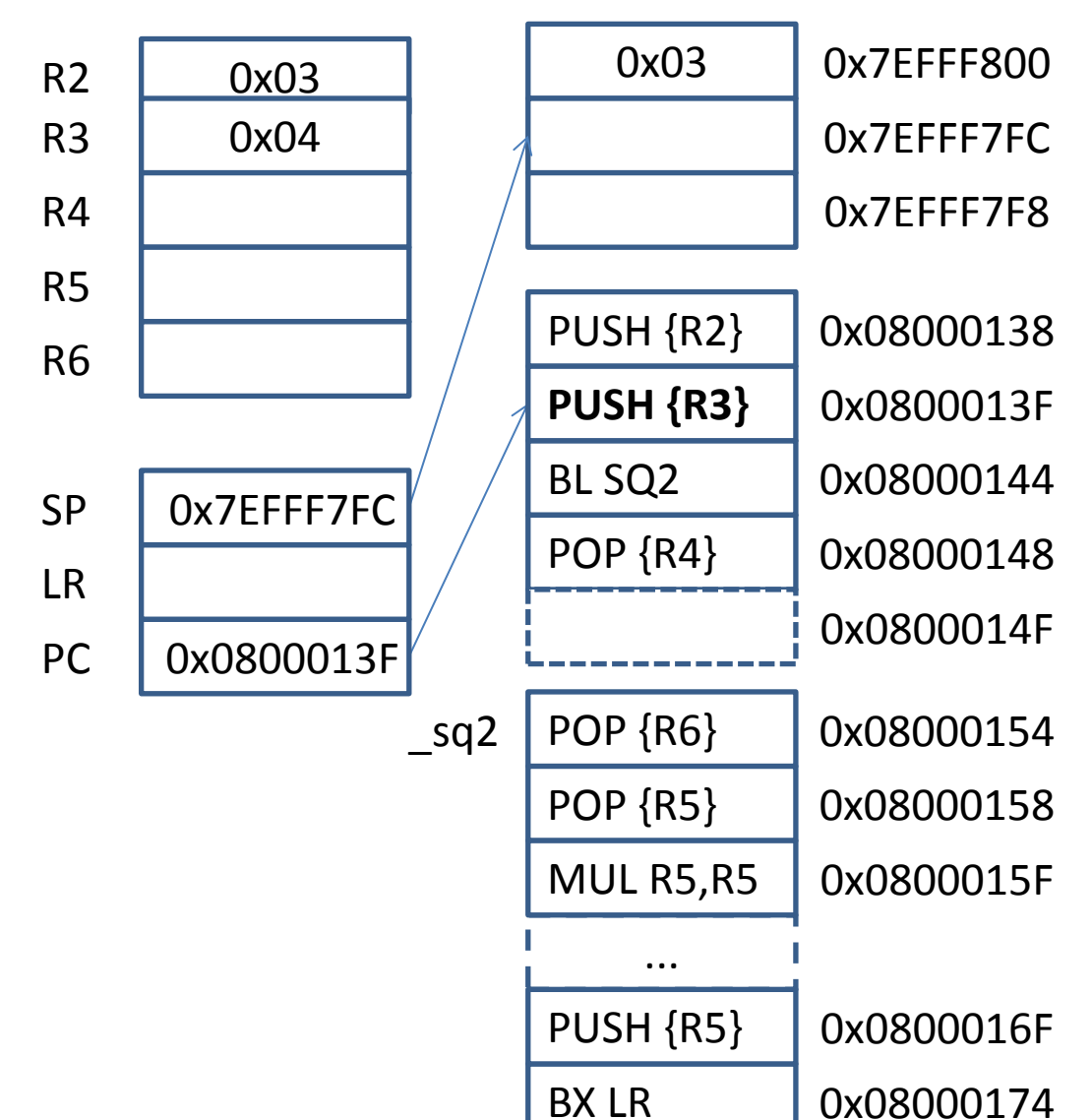

... PUSH {R2} PUSH {R3} **BL SQ2** POP {R4} ...

```
_sq2: POP {R6}
      POP {R5}
      MUL R4,R5,R5
      MUL R5,R6,R6
      ADD R5,R4
      PUSH {R5}
      BX LR
```
...

POP {R6} ... POP {R5} **BL SQ2** MUL R5,R5 0x03 0x04 PUSH {R2} PUSH {R3} PUSH {R5} POP {R4} R2 0x03  $R3$  0x04 PC 0x08000144 R4 LR R5 SP 0x7EFFF7F8 R6 0x08000154 0x08000158 0x08000144 0x0800014F 0x0800015F 0x08000138 0x0800013F 0x08000148 0x0800016F \_sq2 0x7EFFF800 0x7EFFF7FC 0x7EFFF7F8

BX LR

- ... PUSH {R2} PUSH {R3} BL SQ2 POP {R4}
- ... \_sq2: **POP {R6**} POP {R5} MUL R4,R5,R5 MUL R5,R6,R6 ADD R5,R4 PUSH {R5} BX LR

...

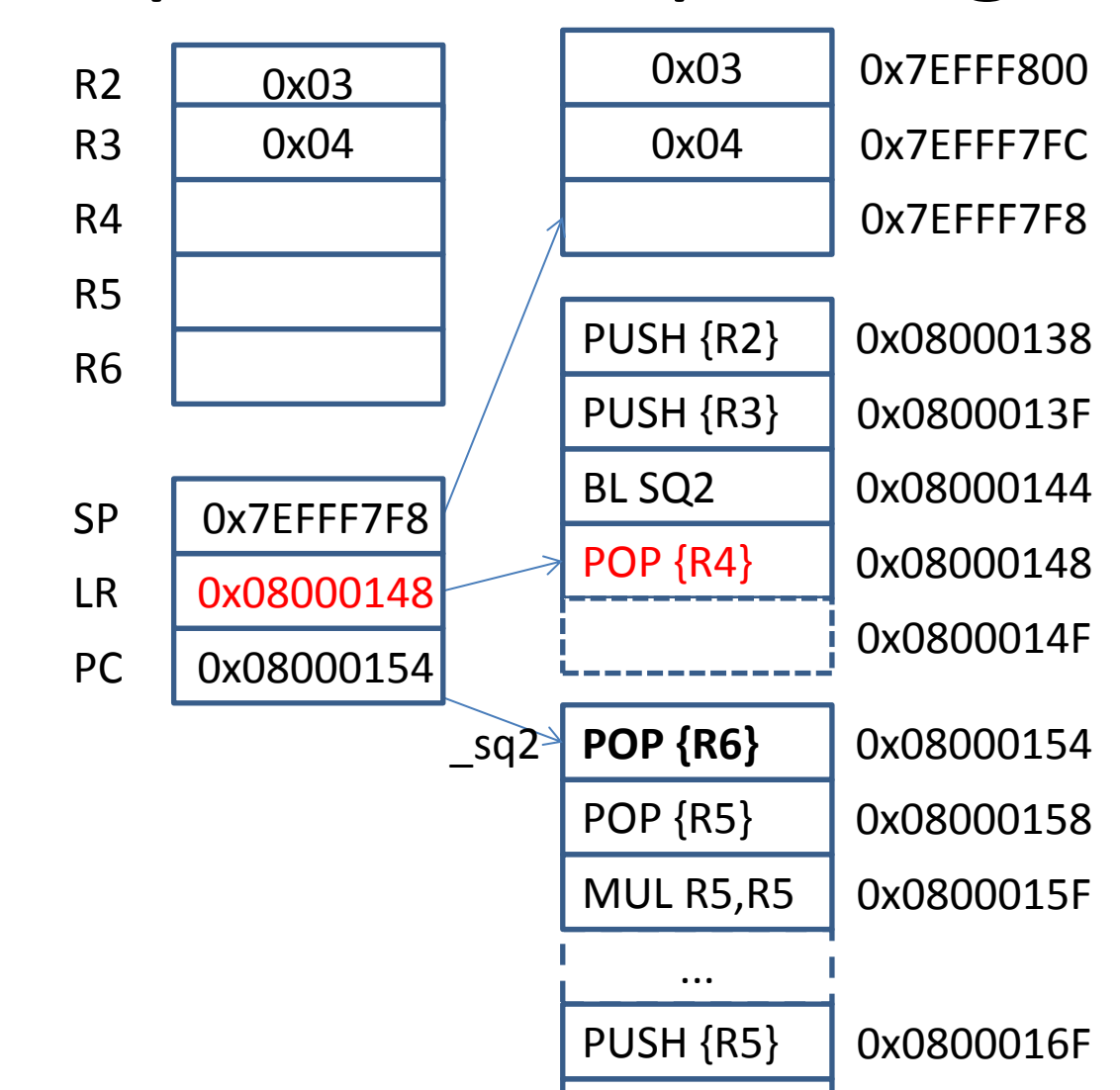

BX LR

... PUSH {R2} PUSH {R3} BL SQ2 POP {R4}

...  $sq2: POP {R6}$ **POP {R5}** MUL R4,R5,R5 MUL R5,R6,R6 ADD R5,R4 PUSH {R5} BX LR

...

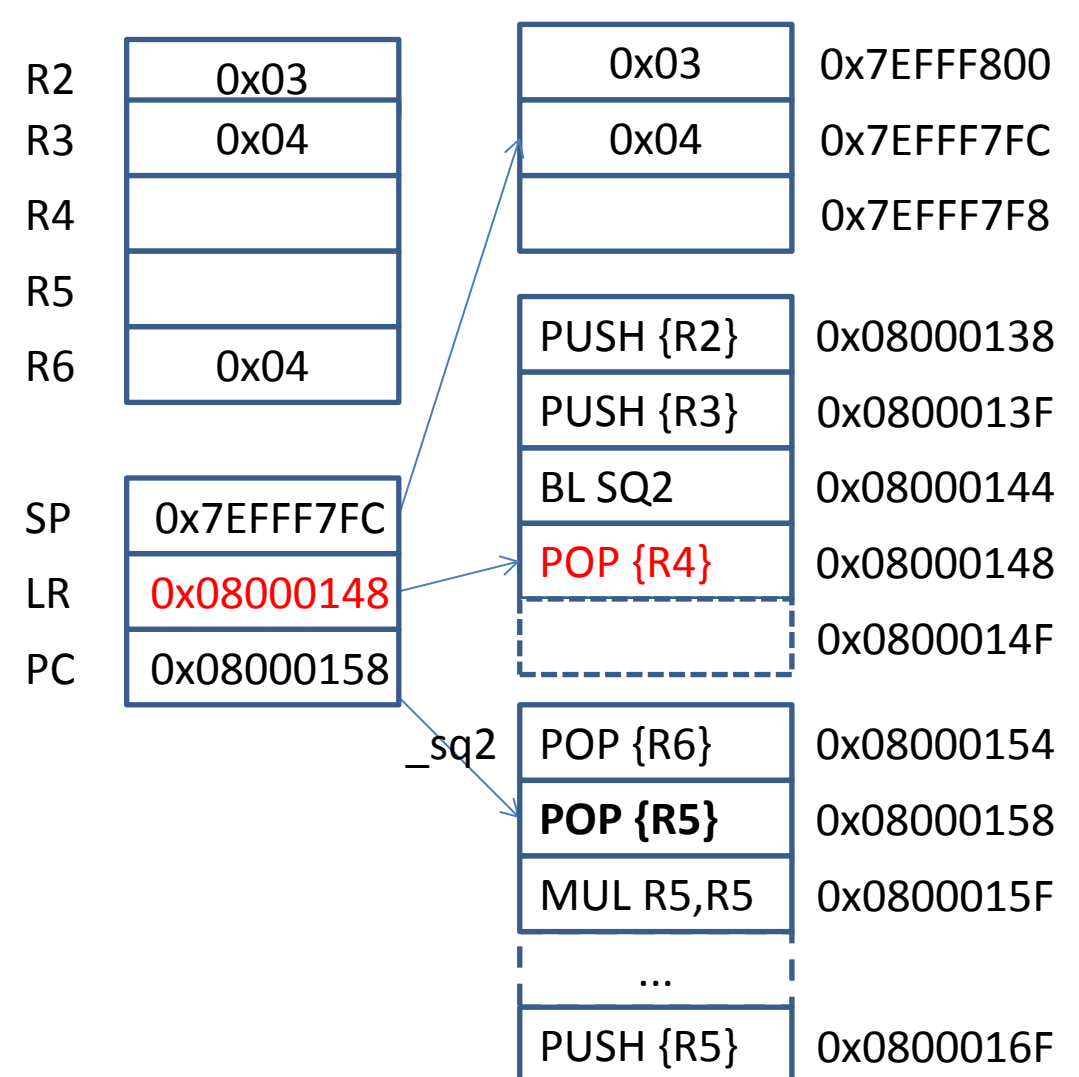

BX LR

... PUSH {R2} PUSH {R3} BL SQ2 POP {R4}

... \_sq2: POP {R6} POP {R5} **MUL R4,R5,R5** MUL R5,R6,R6 ADD R5,R4 PUSH {R5} BX LR

...

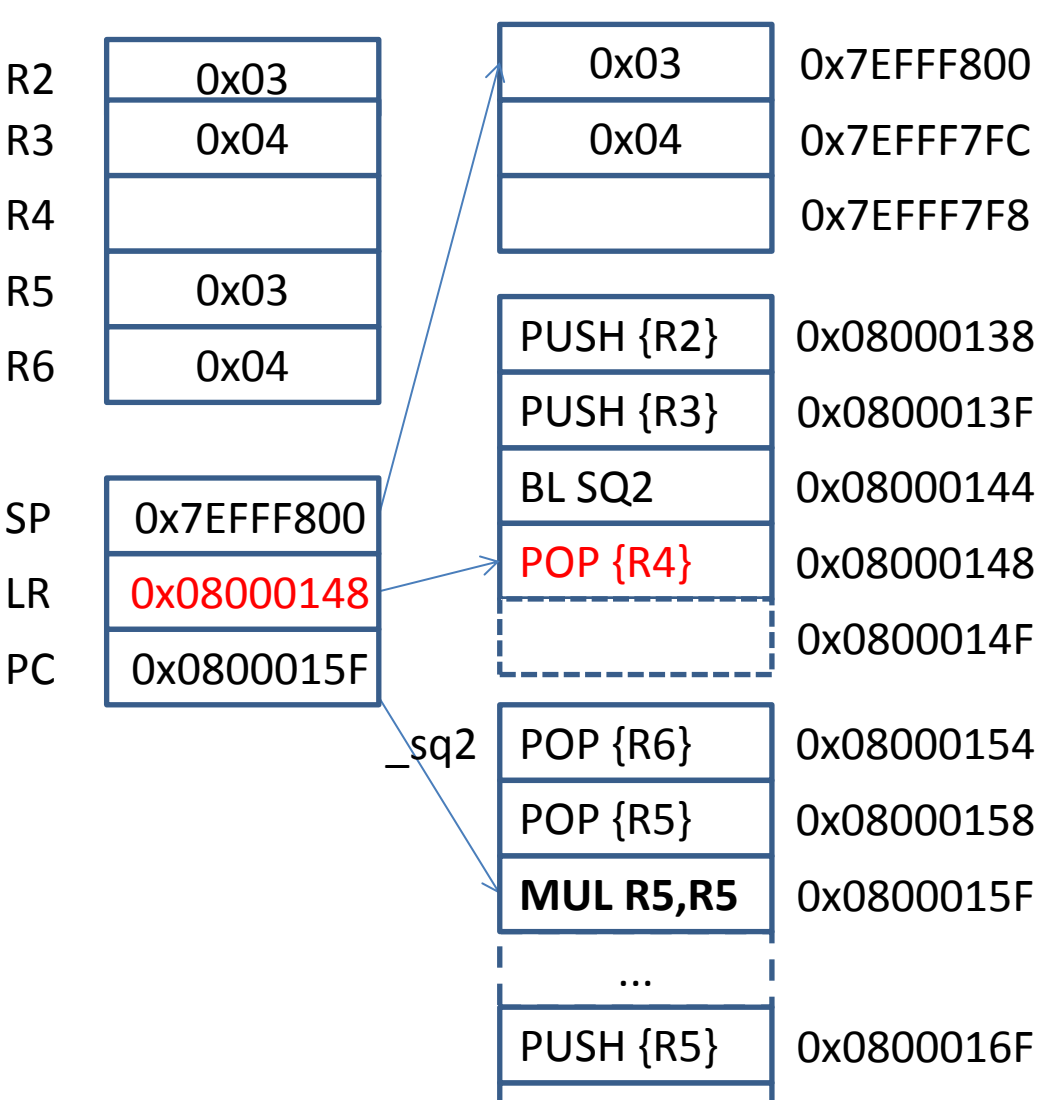

BX LR

... PUSH {R2} PUSH {R3} BL SQ2 POP {R4}

#### ... \_sq2: POP {R6} POP {R5} MUL R4,R5,R5 MUL R5,R6,R6 ADD R5,R4 **PUSH {R5}** BX LR

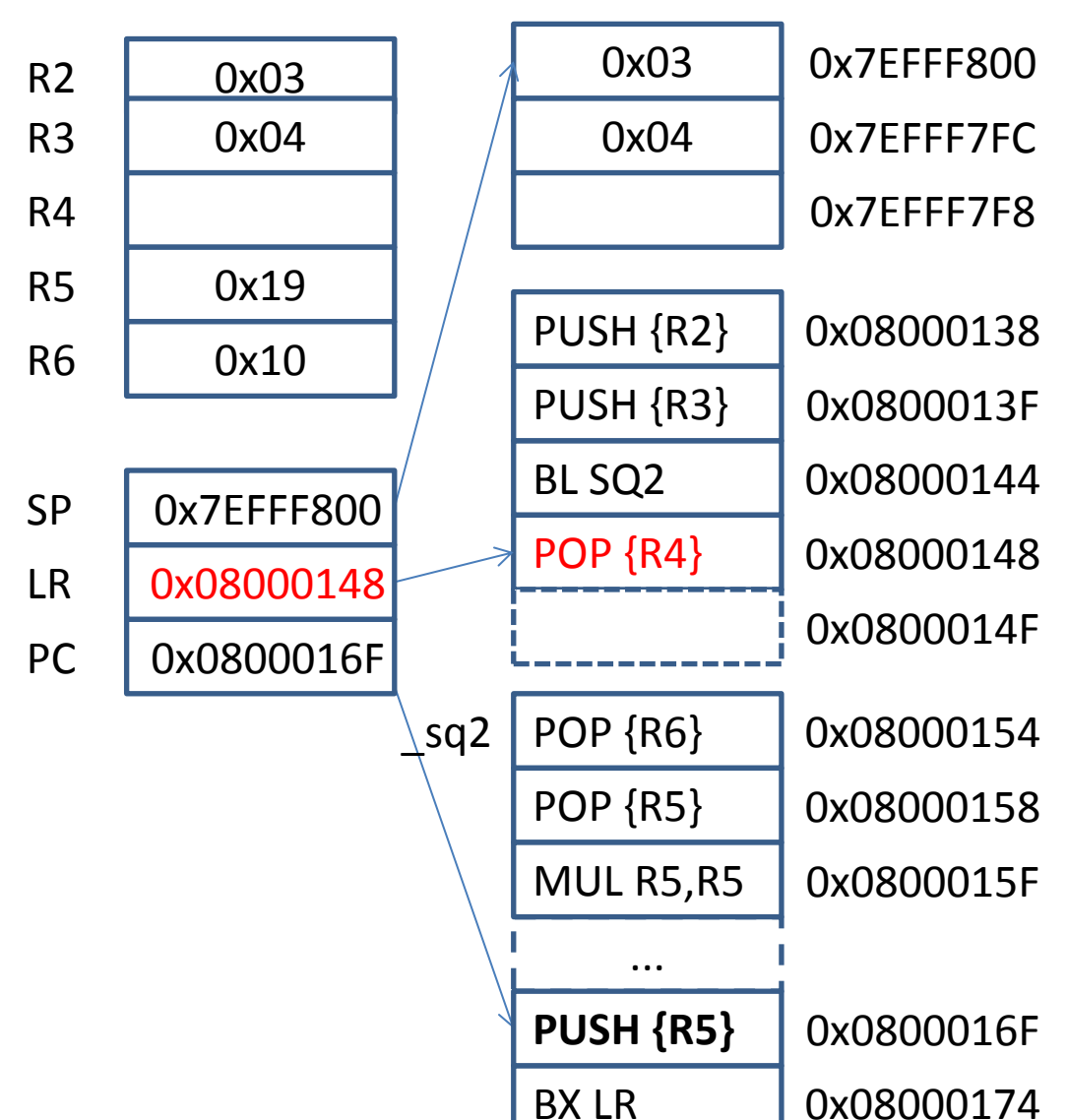

... PUSH {R2} PUSH {R3} BL SQ2 POP {R4}

```
...
sq2: POP {R6}POP {R5}
      MUL R4,R5,R5
      MUL R5,R6,R6
      ADD R5,R4
      PUSH {R5}
      BX LR
```
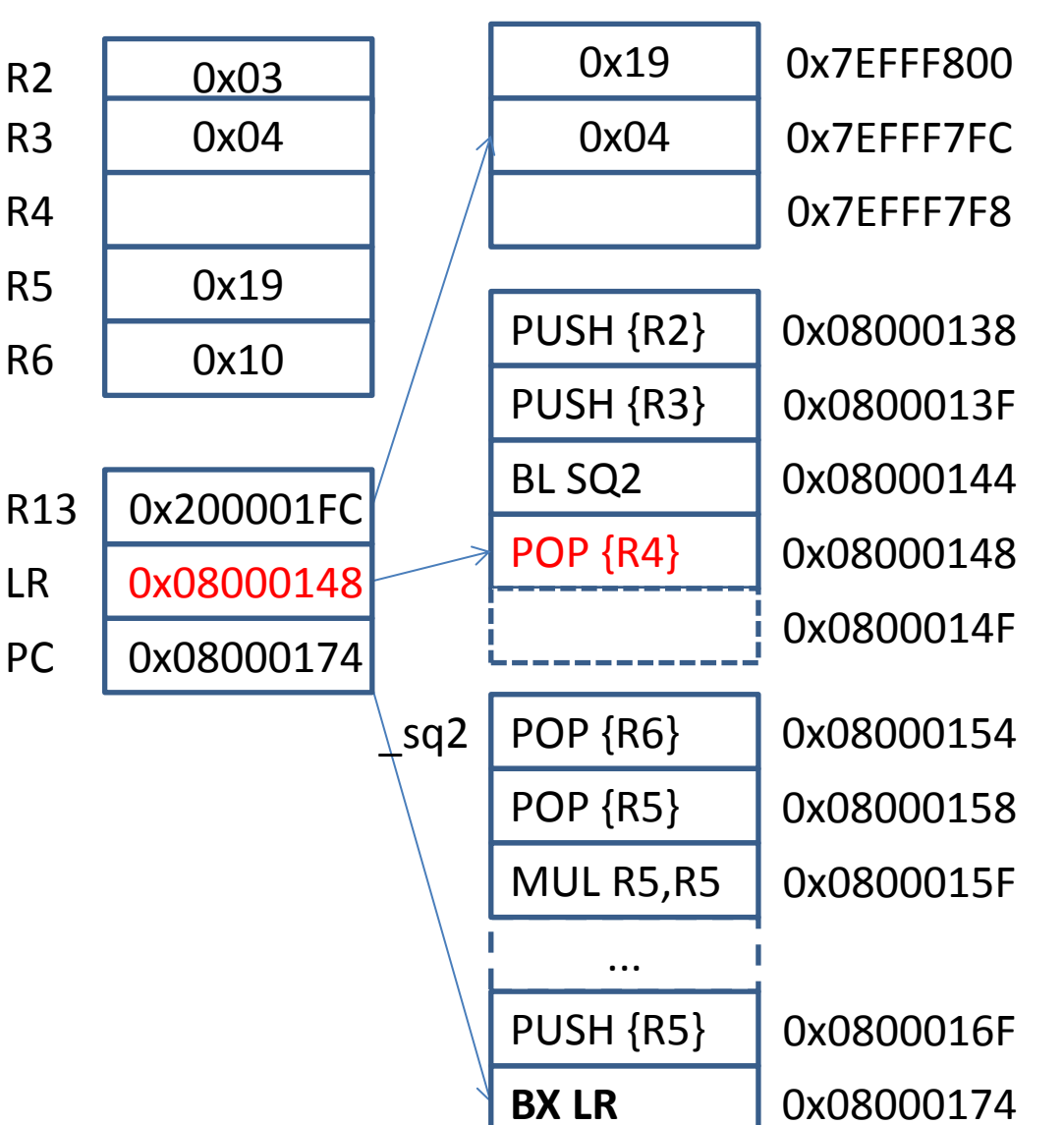

... PUSH {R2} PUSH {R3} BL SQ2 **POP {R4**} ... \_sq2: POP {R6} POP {R5} MUL R4,R5,R5 MUL R5,R6,R6

ADD R5,R4

PUSH {R5}

BX LR

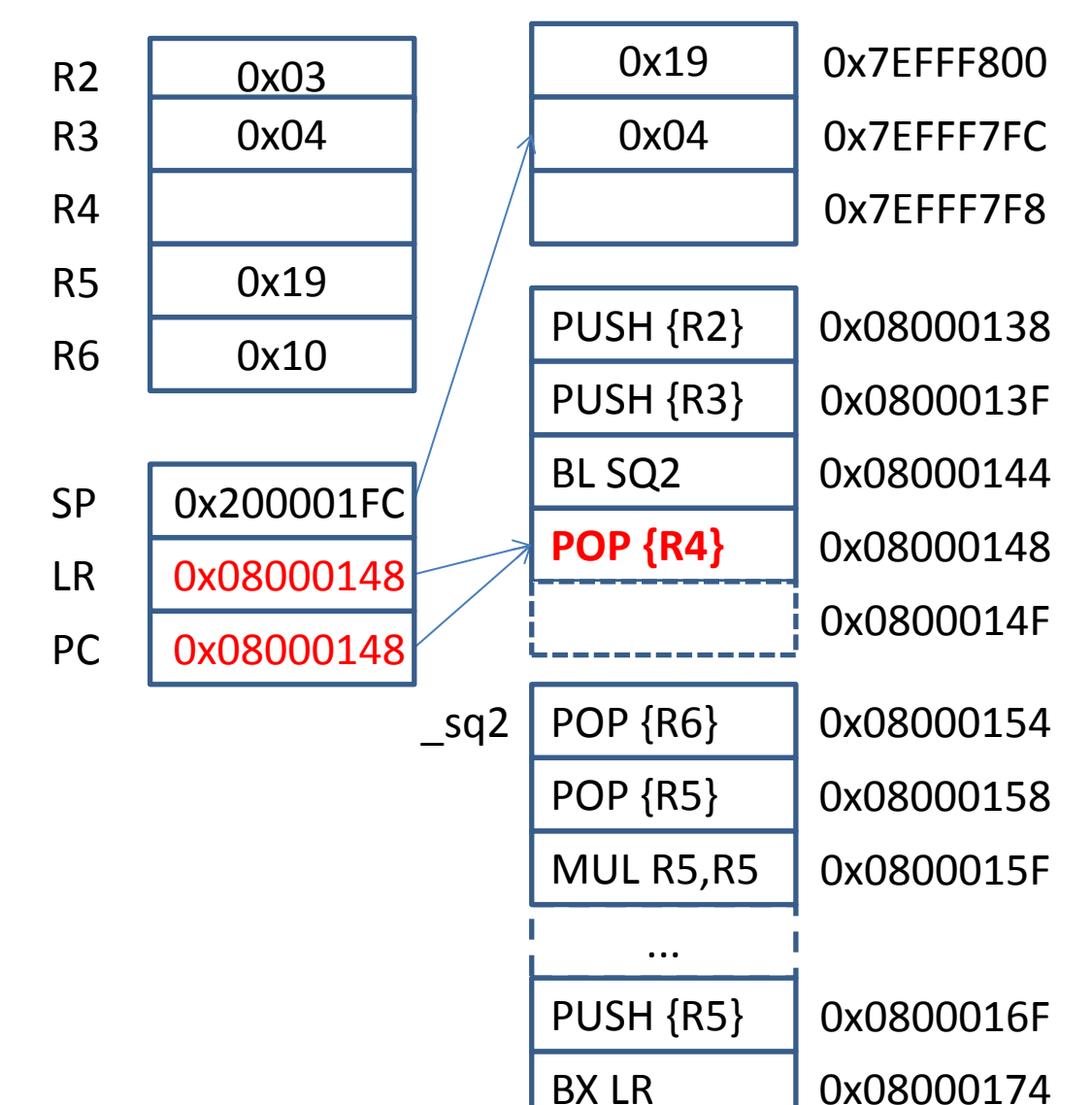

... PUSH {R2} PUSH {R3} BL SQ2 POP {R4}

```
...
sq2: POP {R6}POP {R5}
      MUL R4,R5,R5
      MUL R5,R6,R6
      ADD R5,R4
      PUSH {R5}
      BX LR
```
...

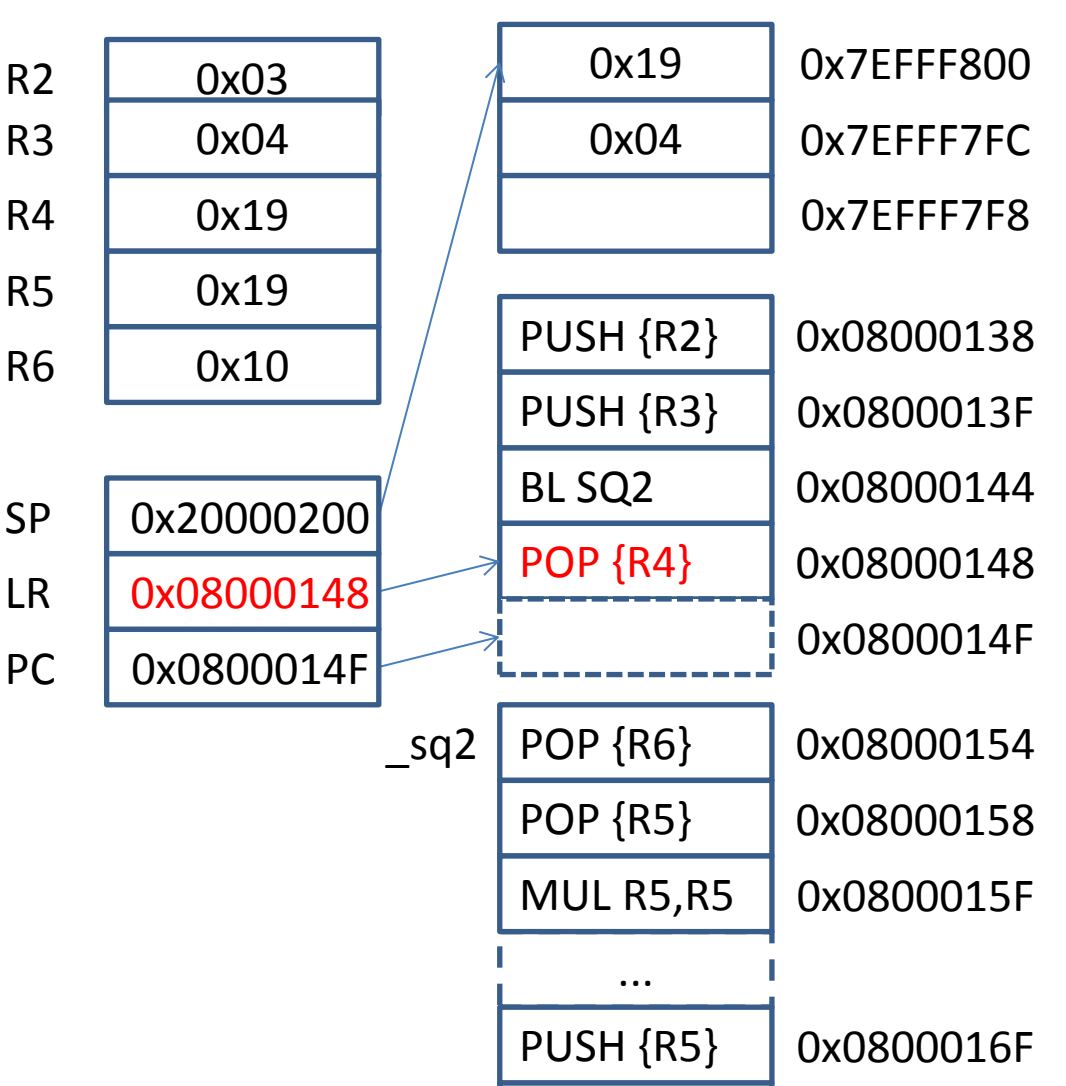

BX LR

# Nested subroutines

- push LR (& working registers) onto stack before nested call
- pop LR (& working registers) off stack after nested return

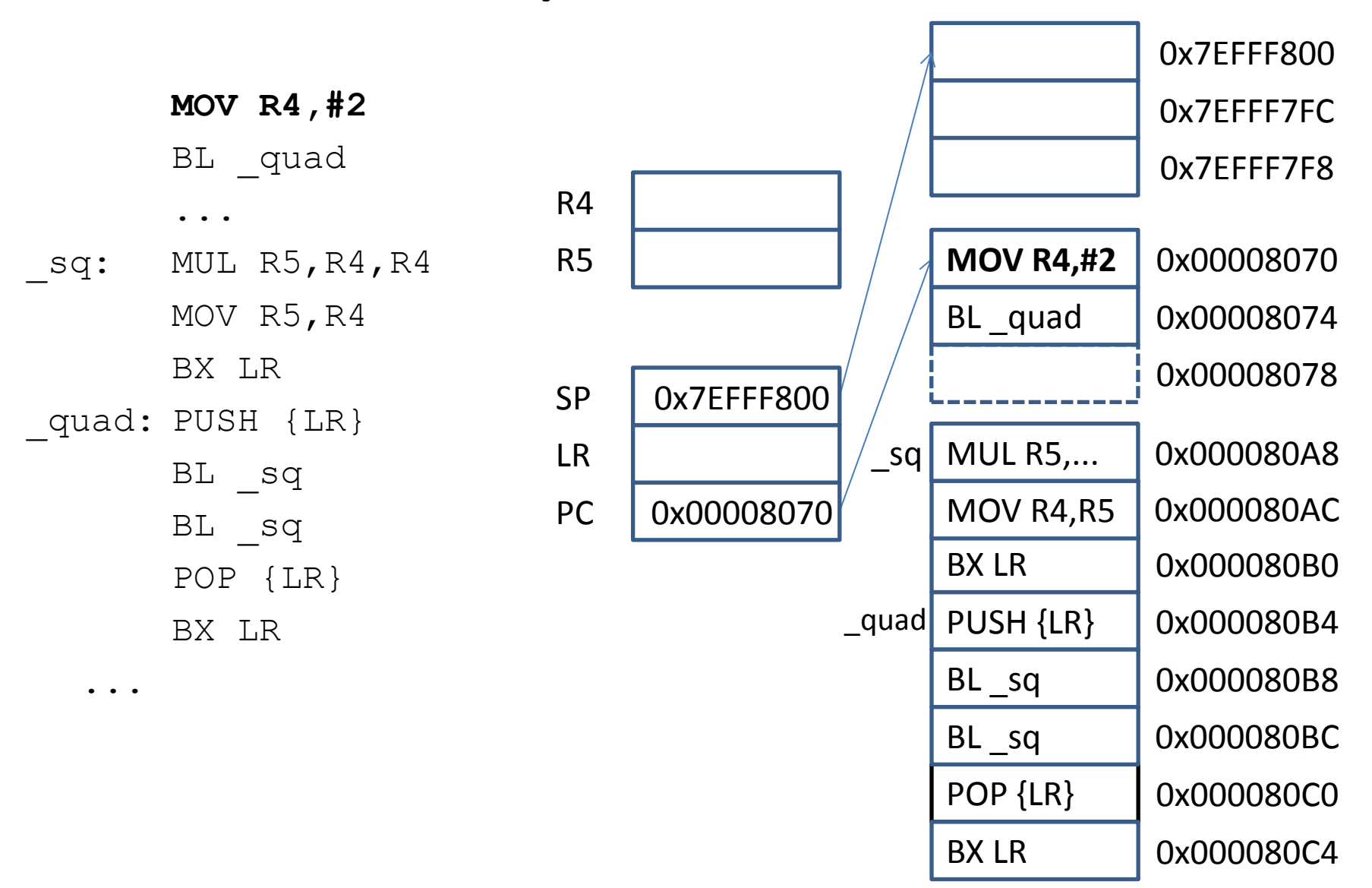

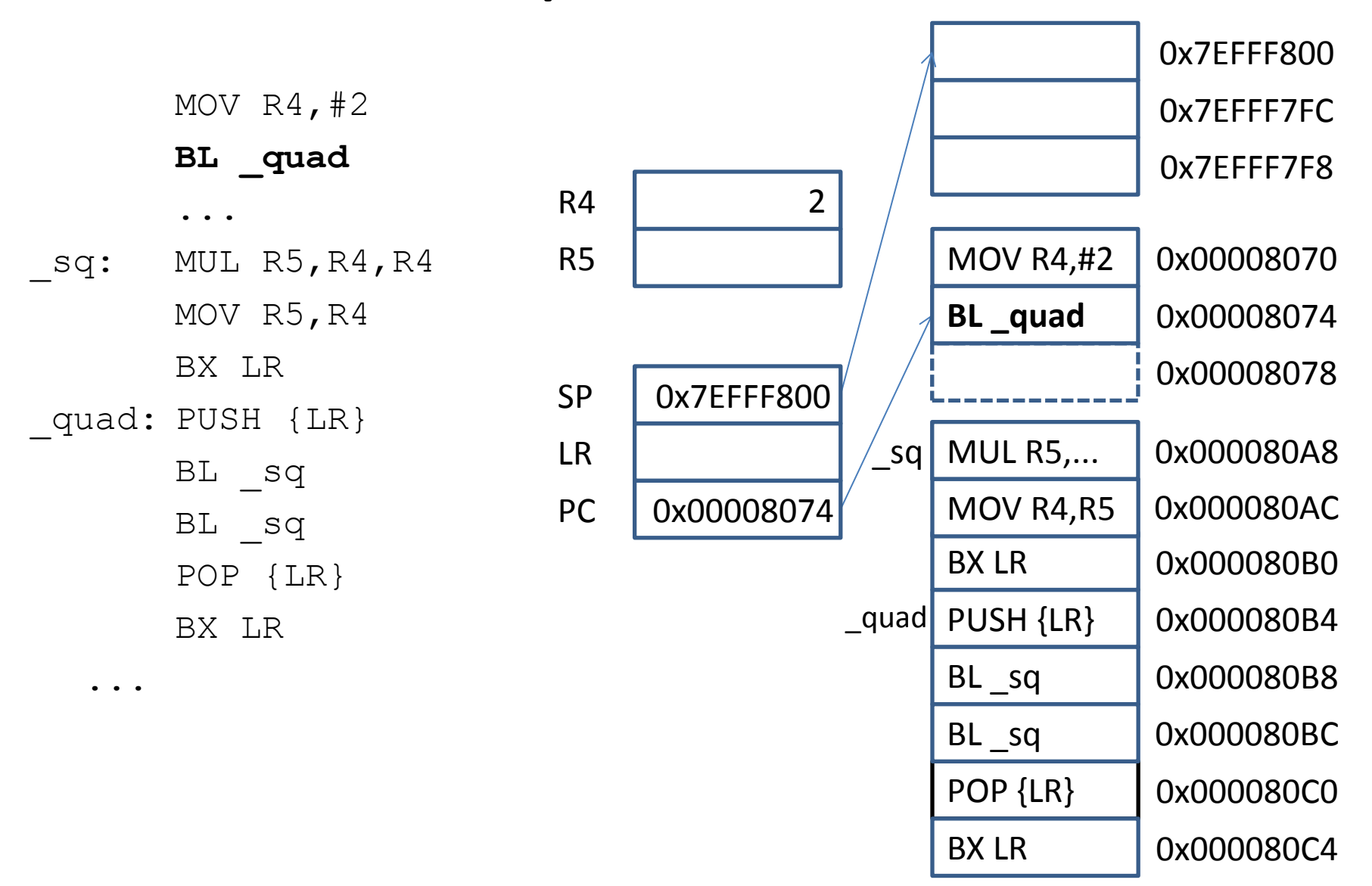

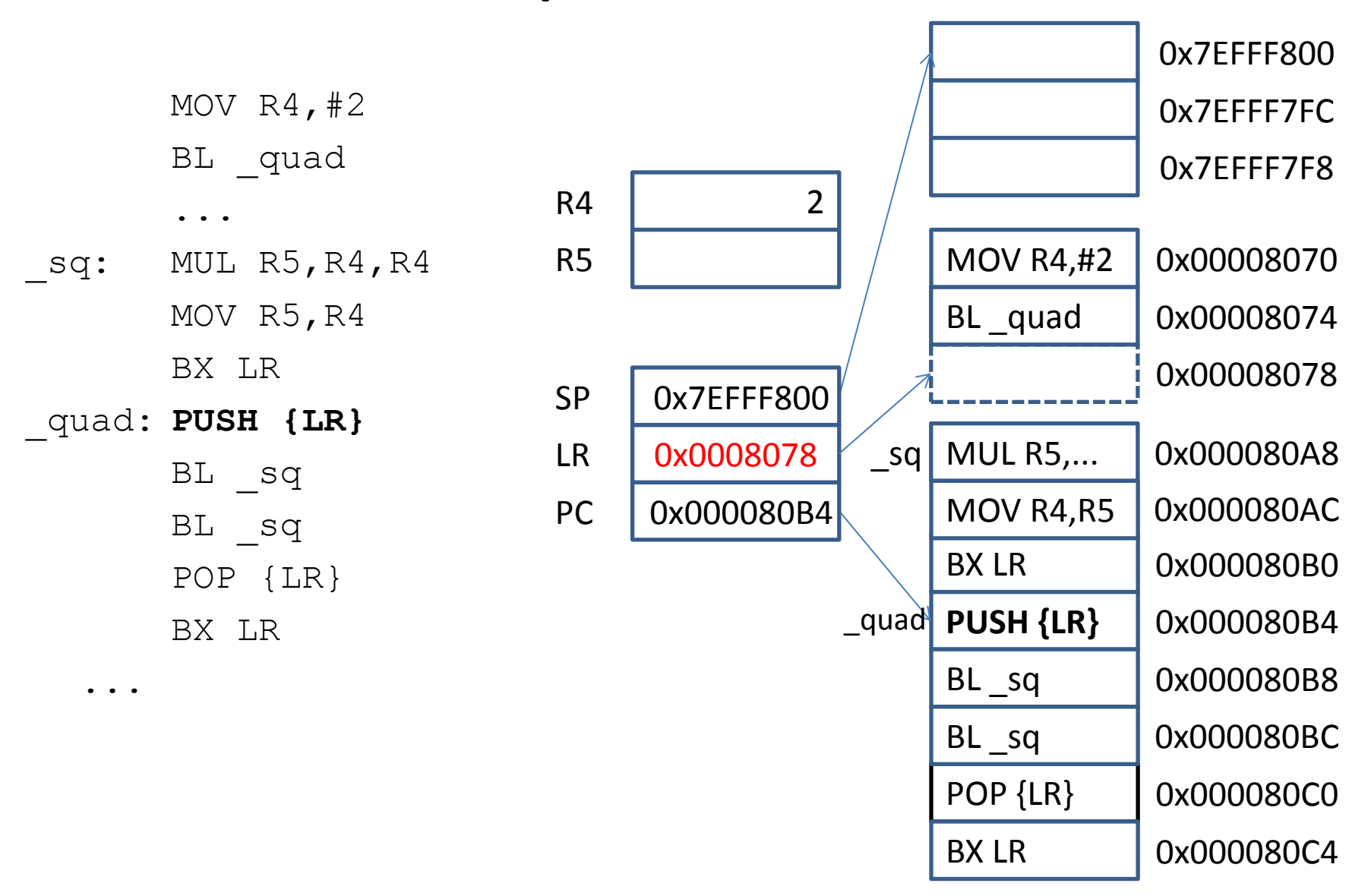

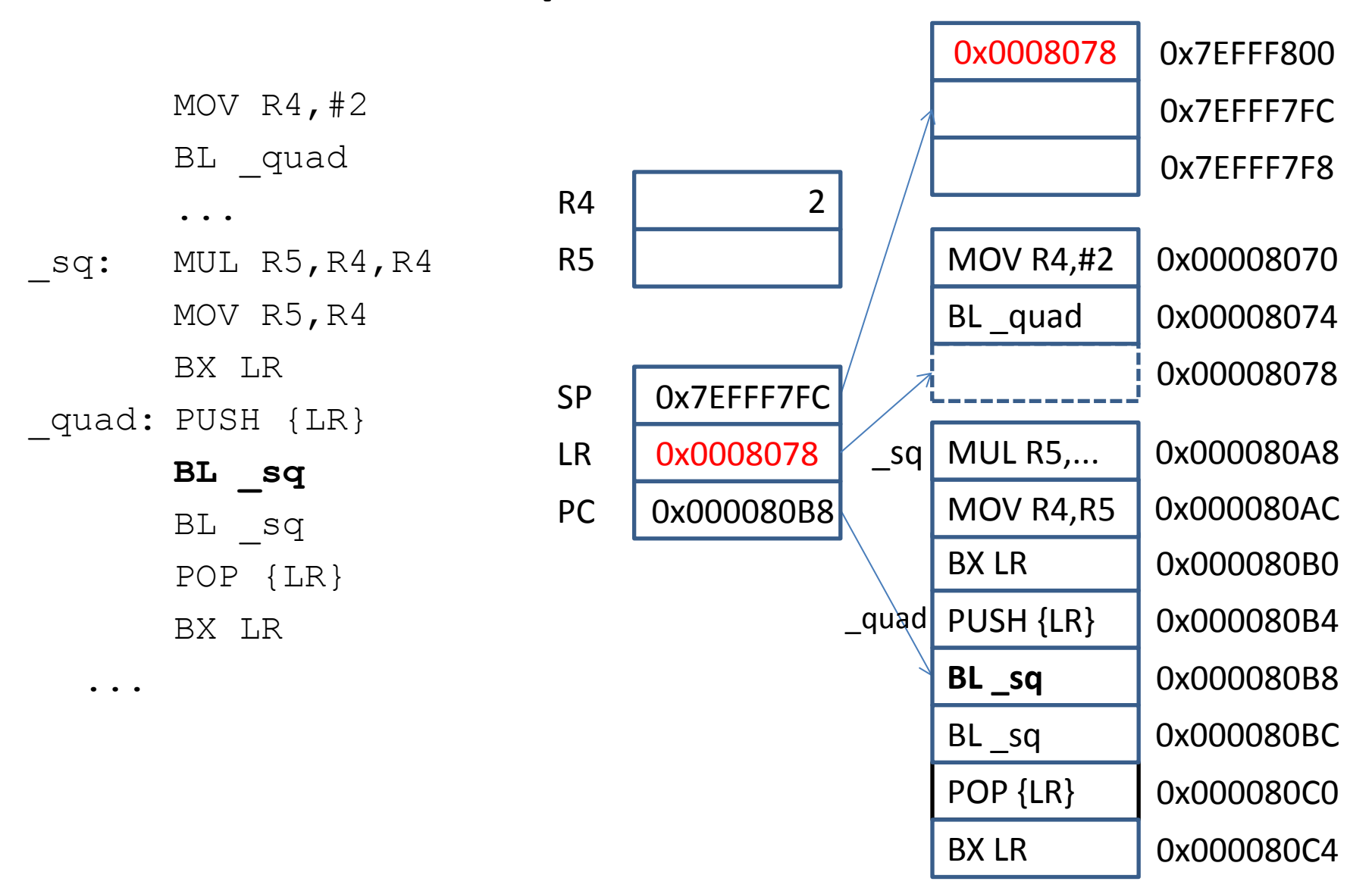

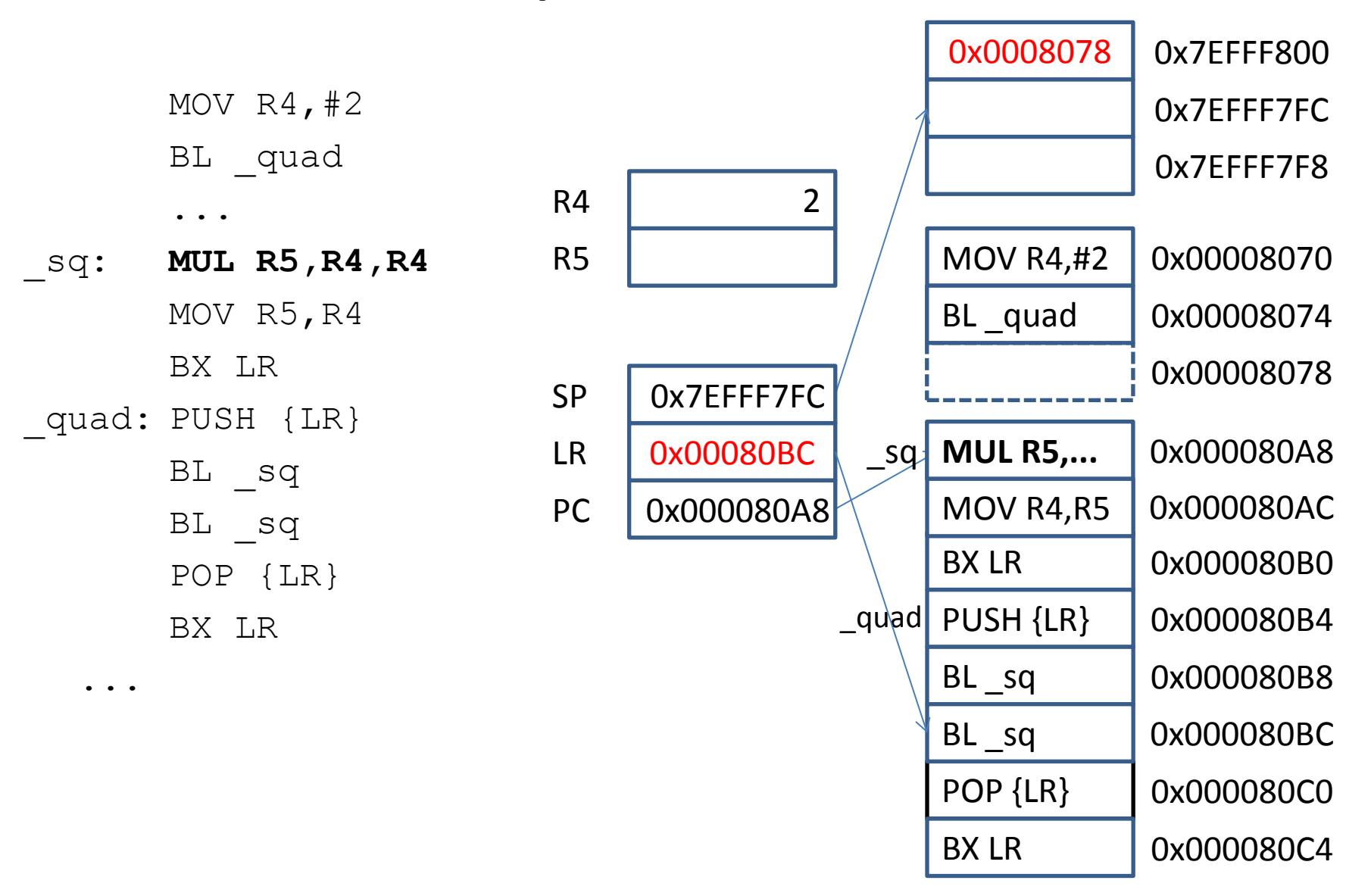

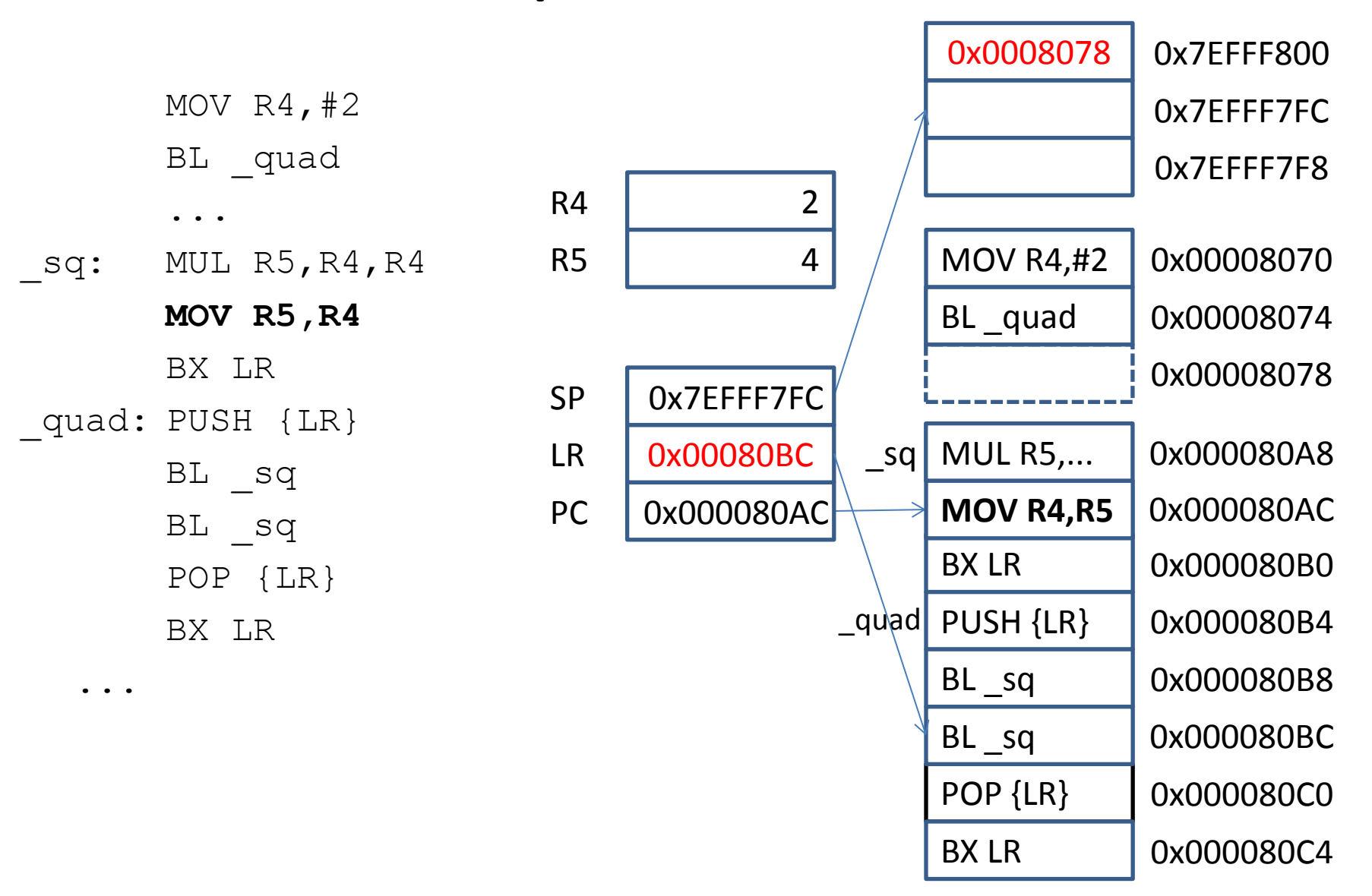

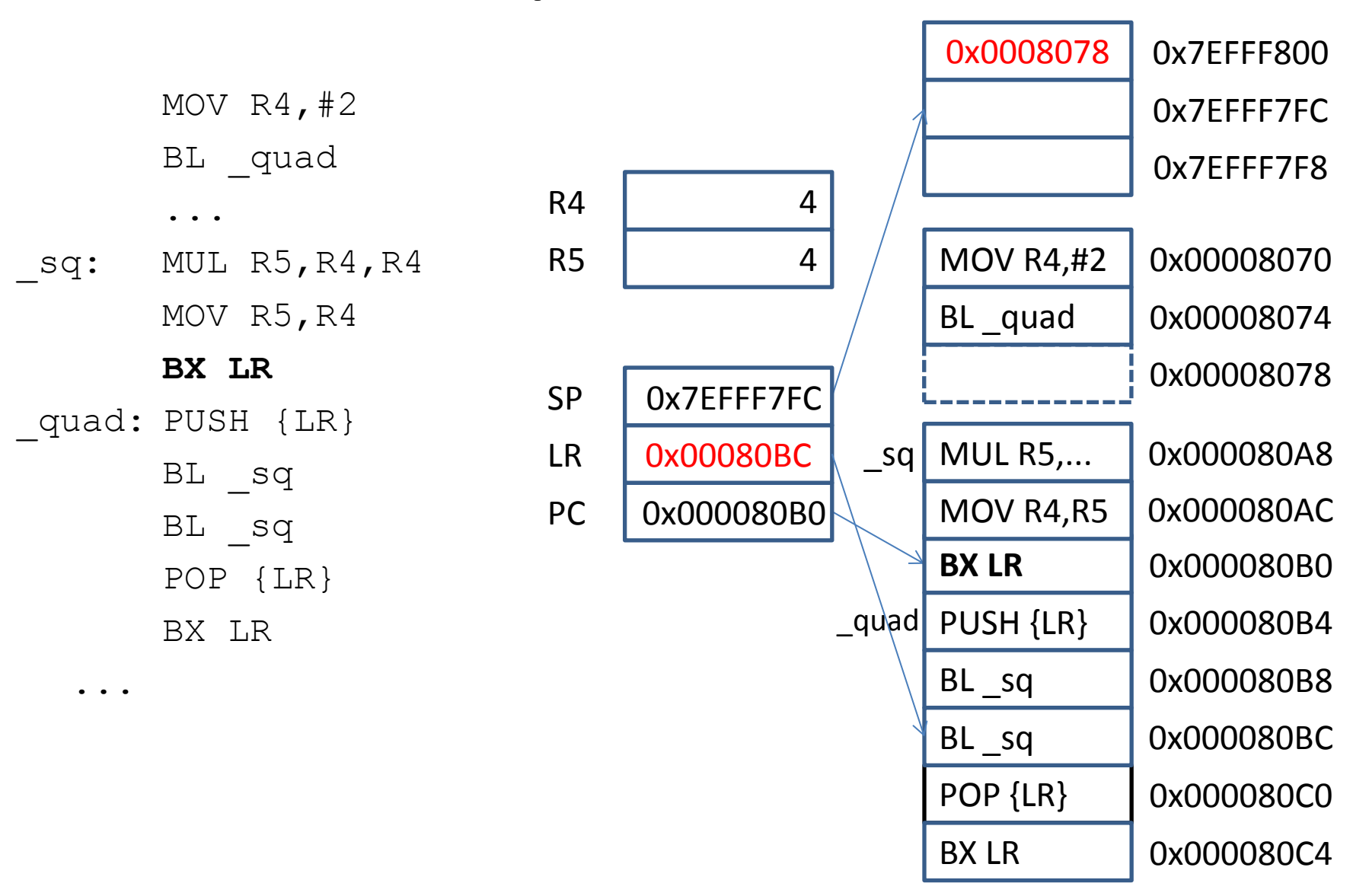

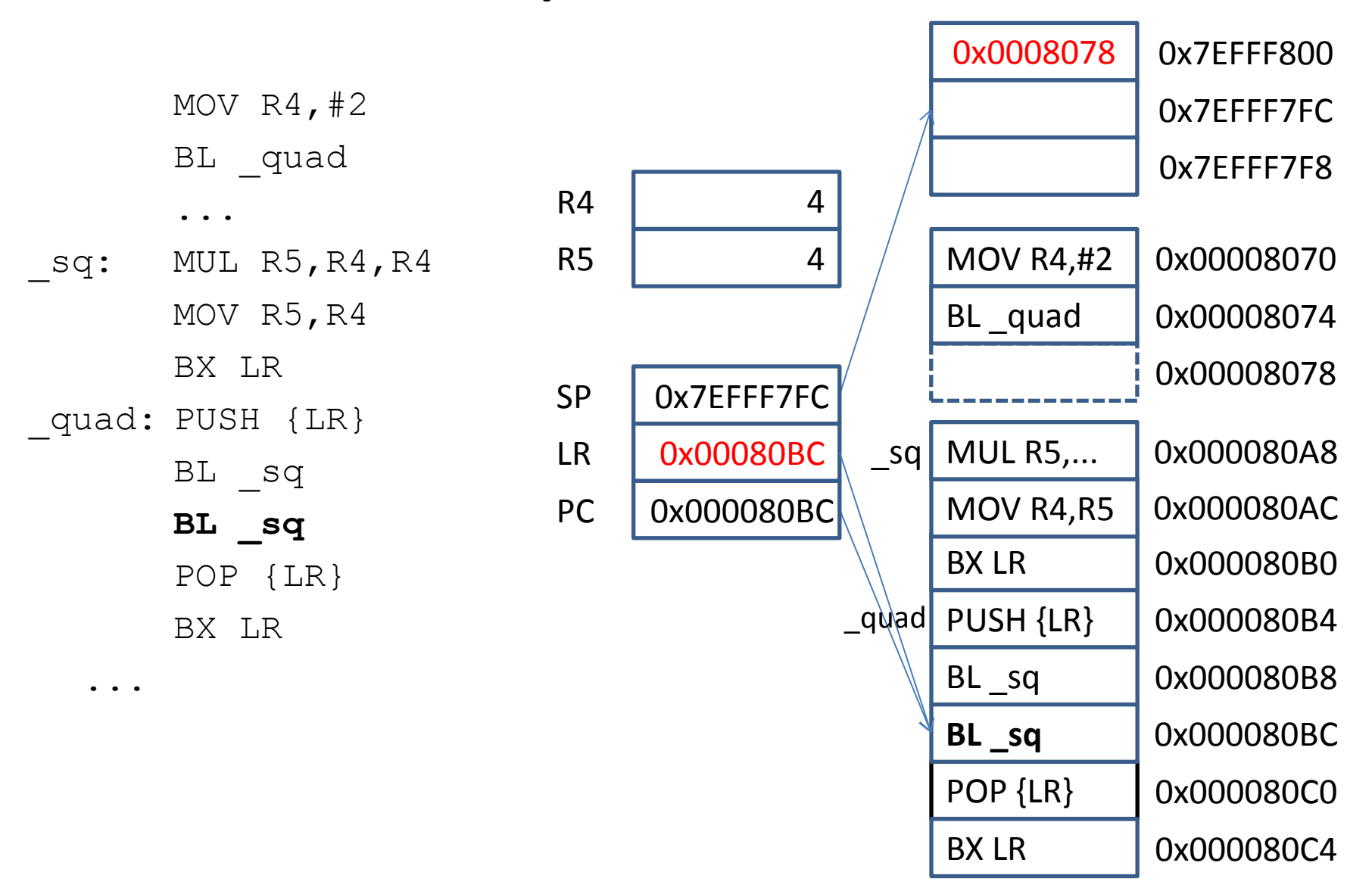

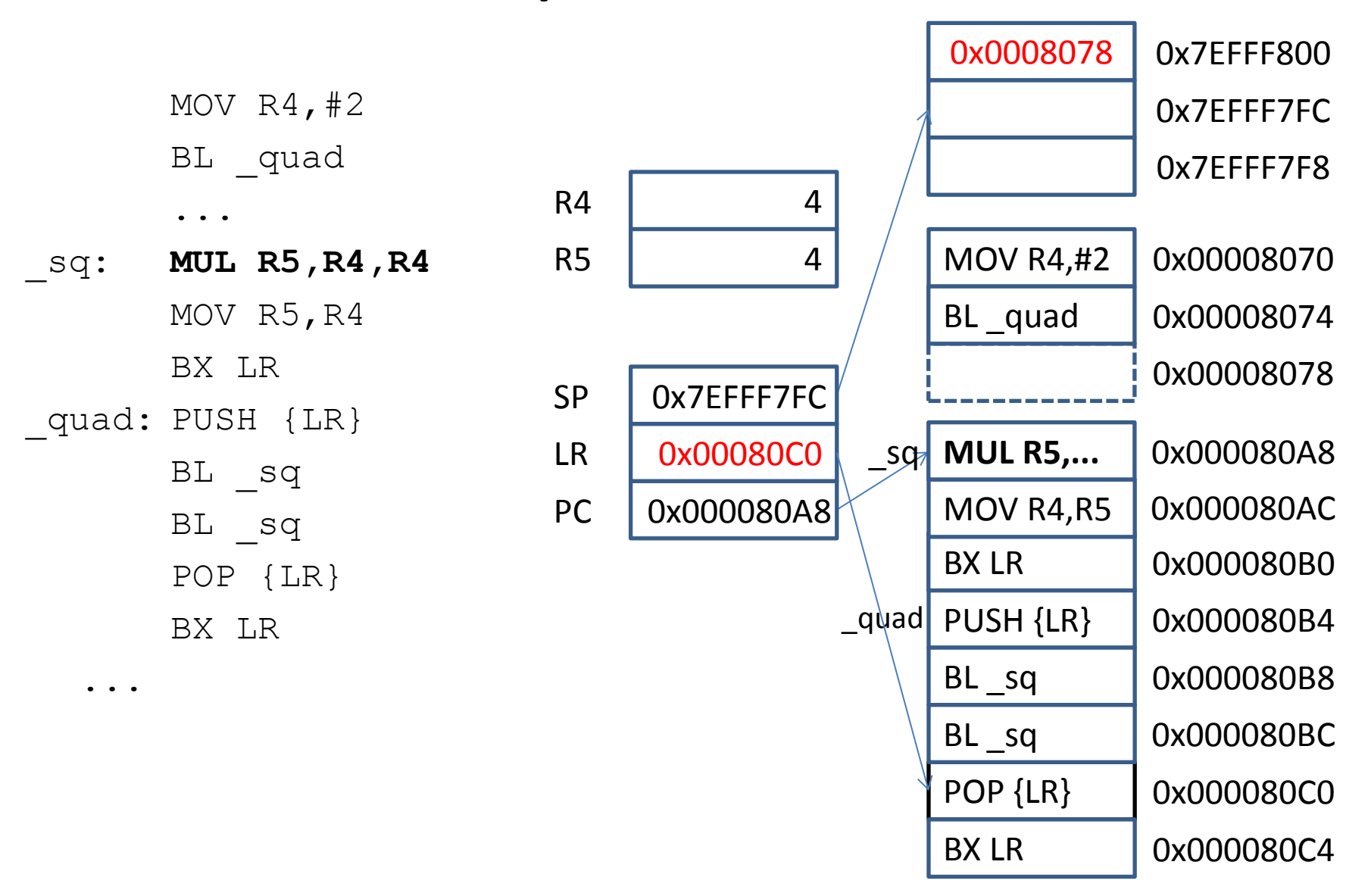

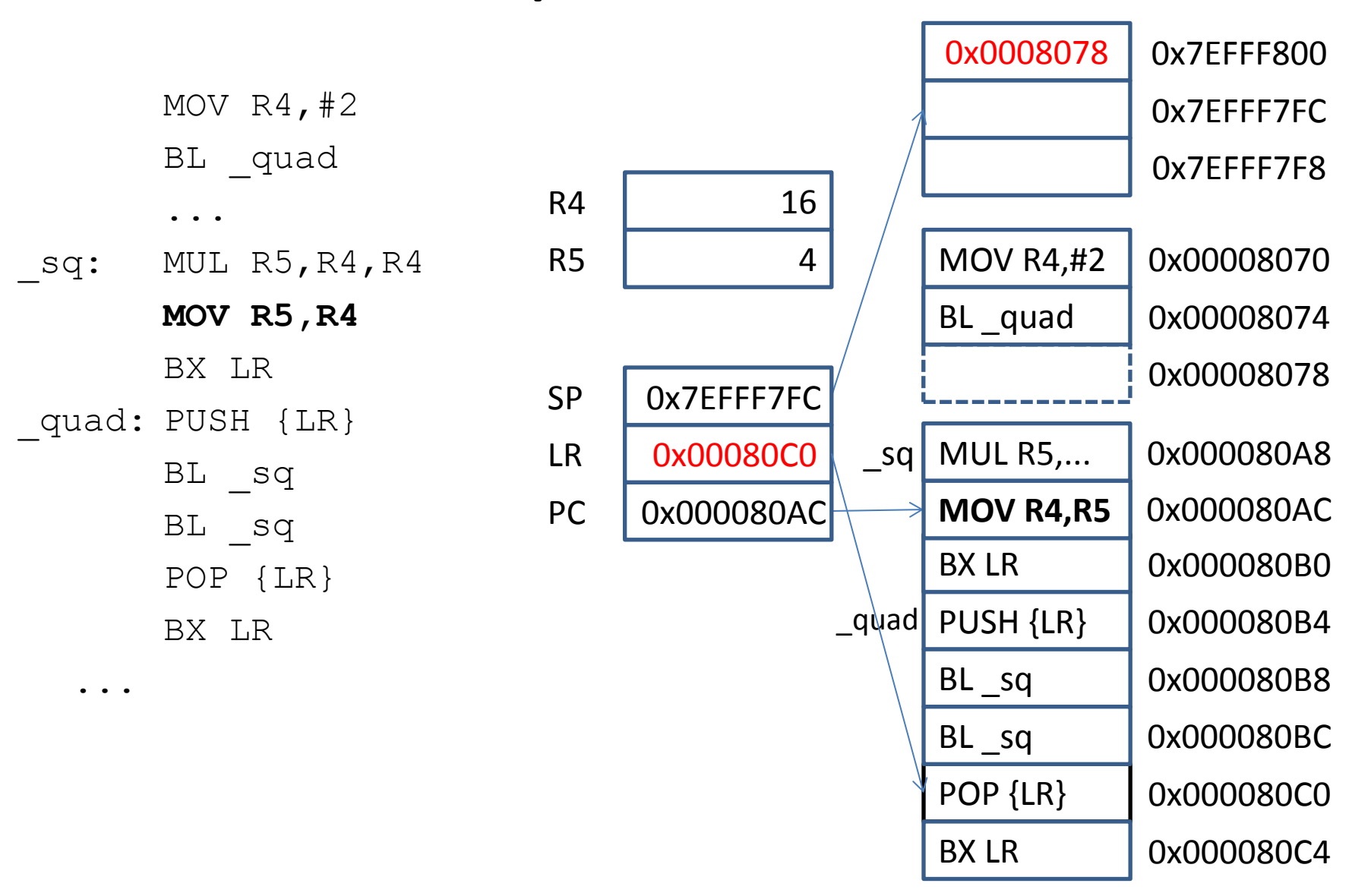

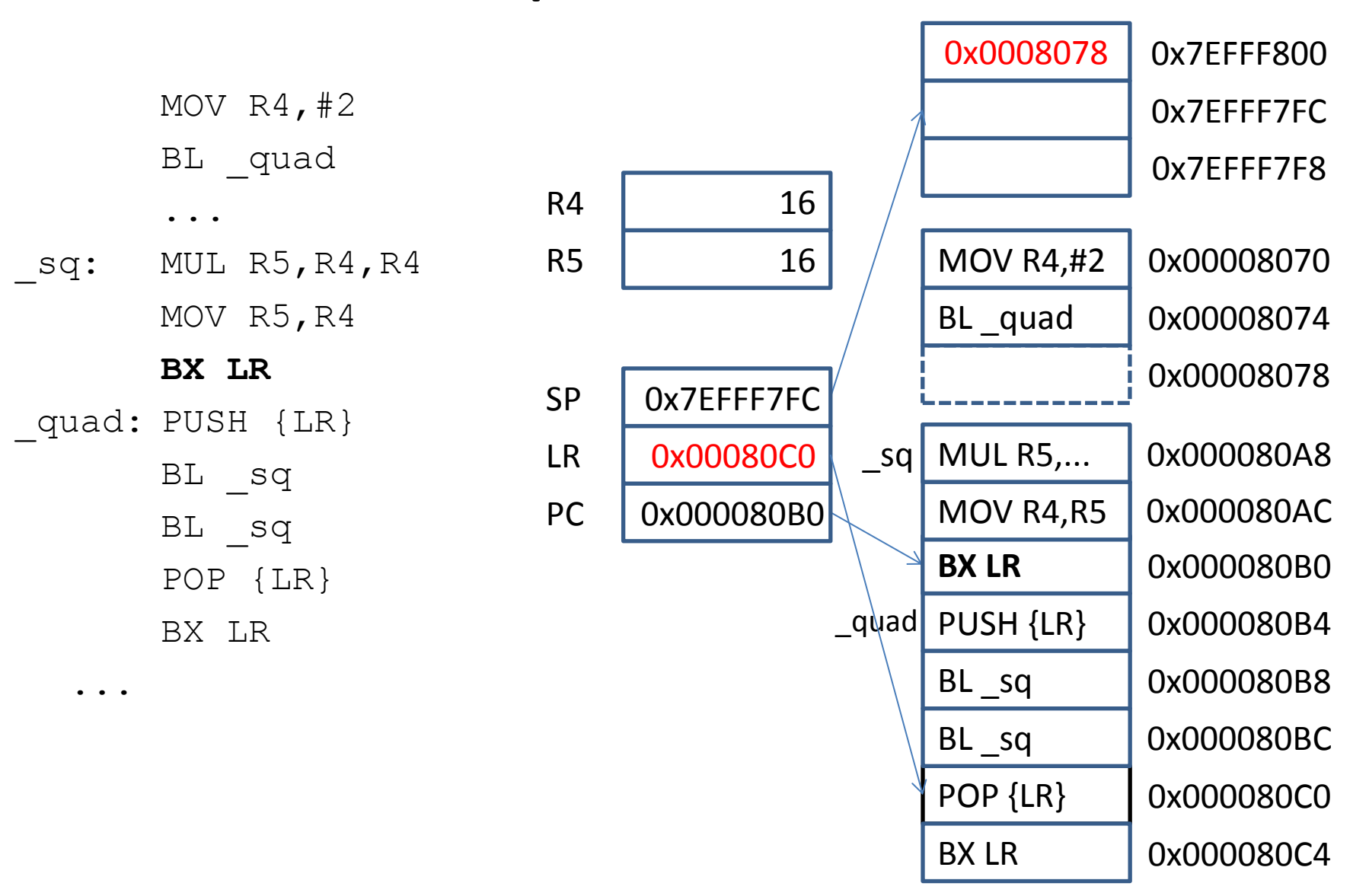

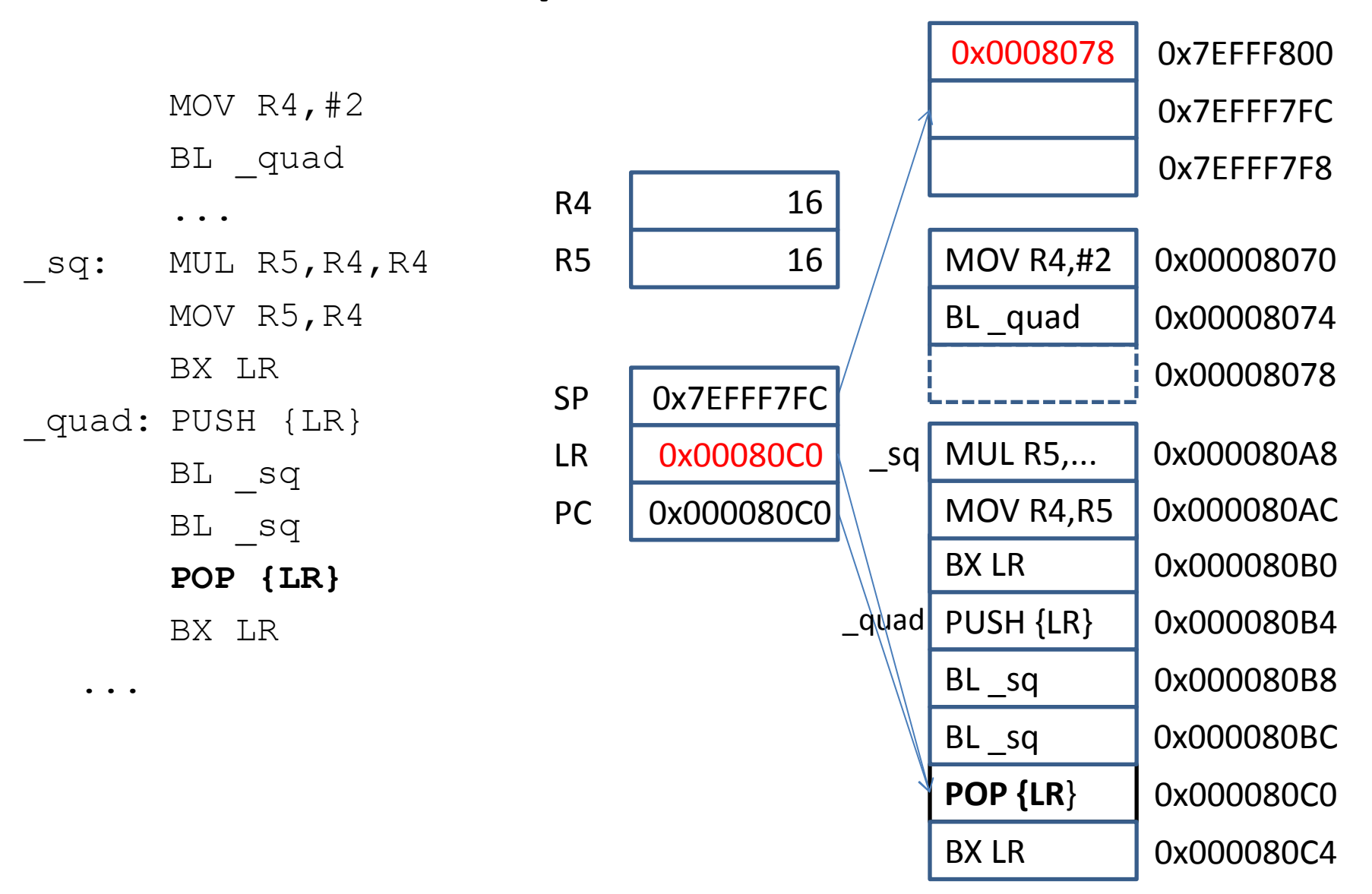

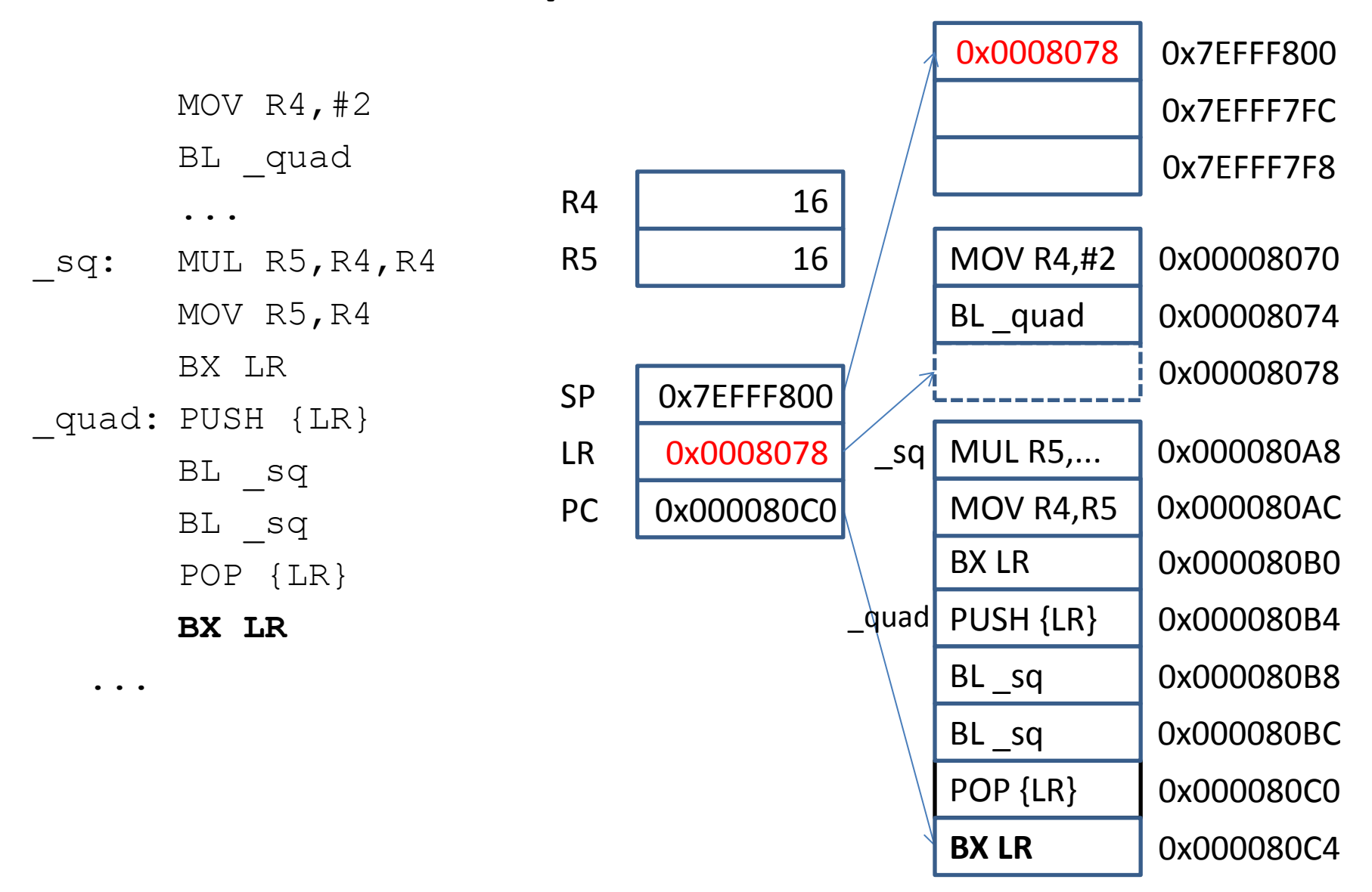

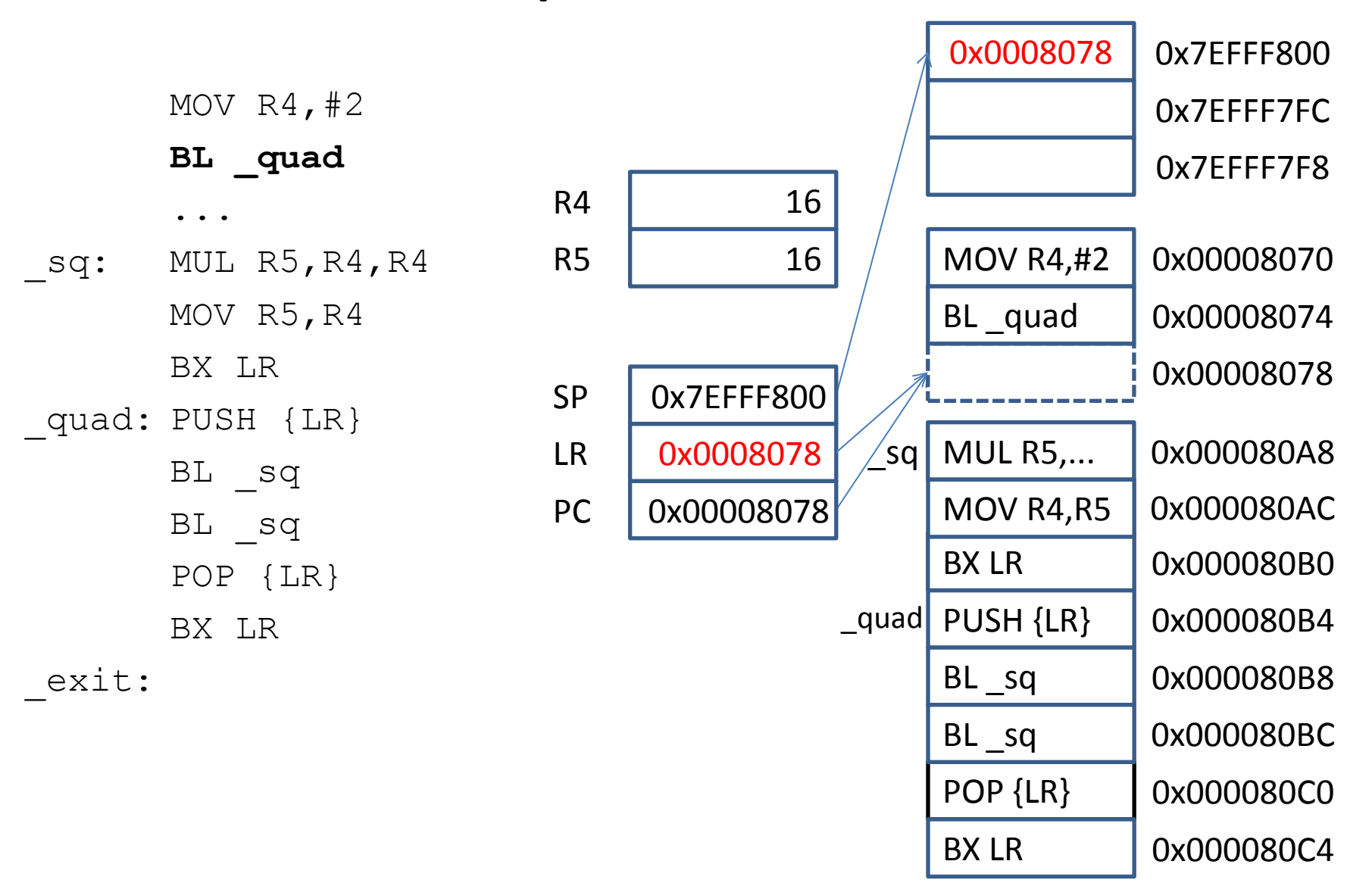

- subroutine can call itself
- e.g.  $z = x^y$ pow(int x, int y, int z) {  $if(y == 0)$ 
	- return z;
		- $pow(x, y-1, z*x);$
	- }
- e.g.  $2^3$
- pow  $(2,3,1)$   $\rightarrow$  pow  $(2,2,2)$   $\rightarrow$
- pow  $(2, 1, 4)$   $\rightarrow$  pow  $(2, 0, 8)$   $\rightarrow$  8

 $R2 == x$  $R3 == y$  $R4 == z$ pow(int R2, int R3, int R4)  $\{ i f(R3 == 0)$  return R4; pow(R2,R3-1,R4\*R2); } MOV  $R2, #2$ MOV R3,#3 MOV  $R4, #1$ BL pow B exit pow: CMP R3,#0 BEQ \_pend MUL R4,R2 SUB R3,#1 PUSH {LR} BL \_pow POP {LR}

```
_pend: BX LR
exit: ...
```
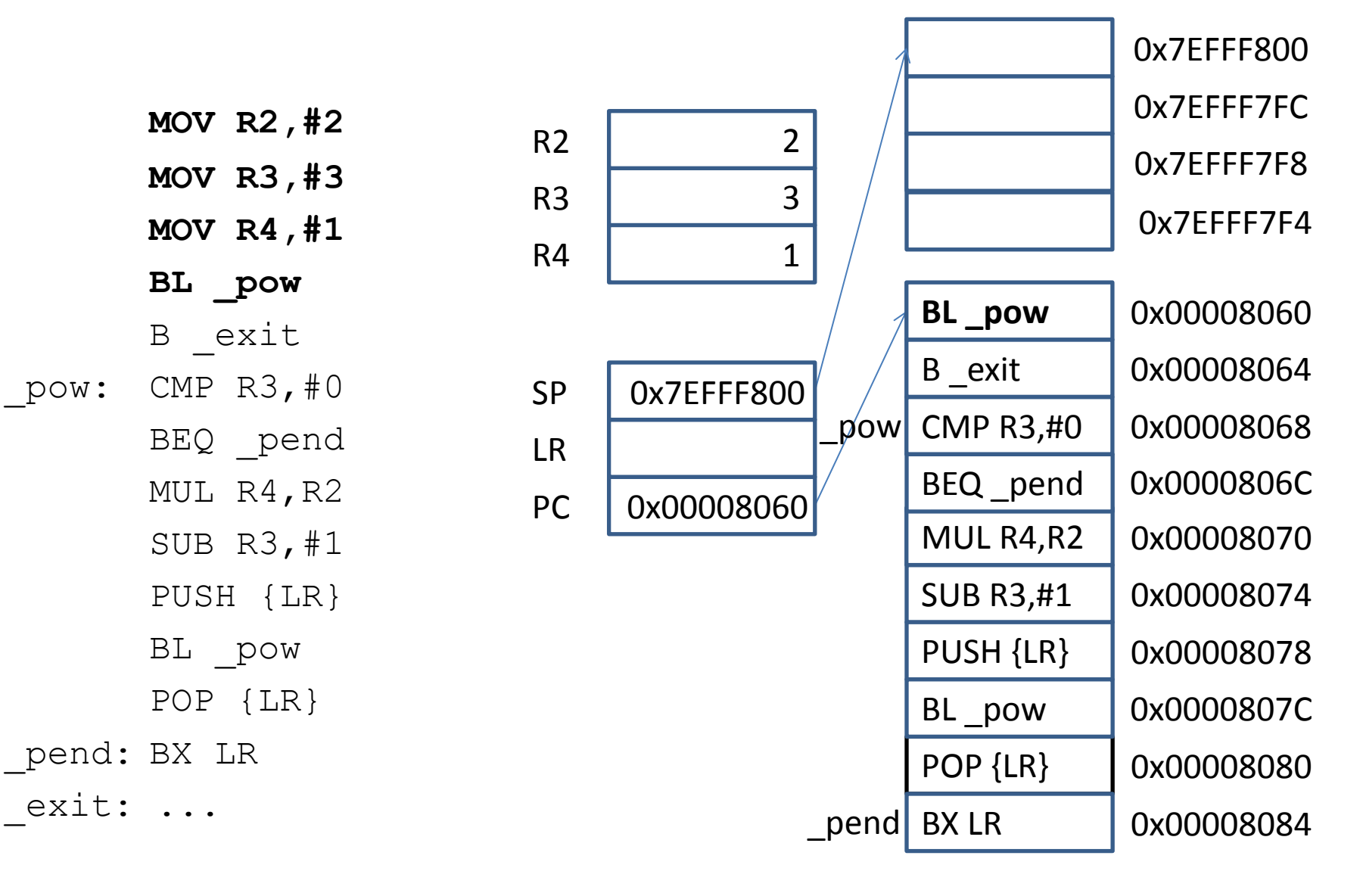

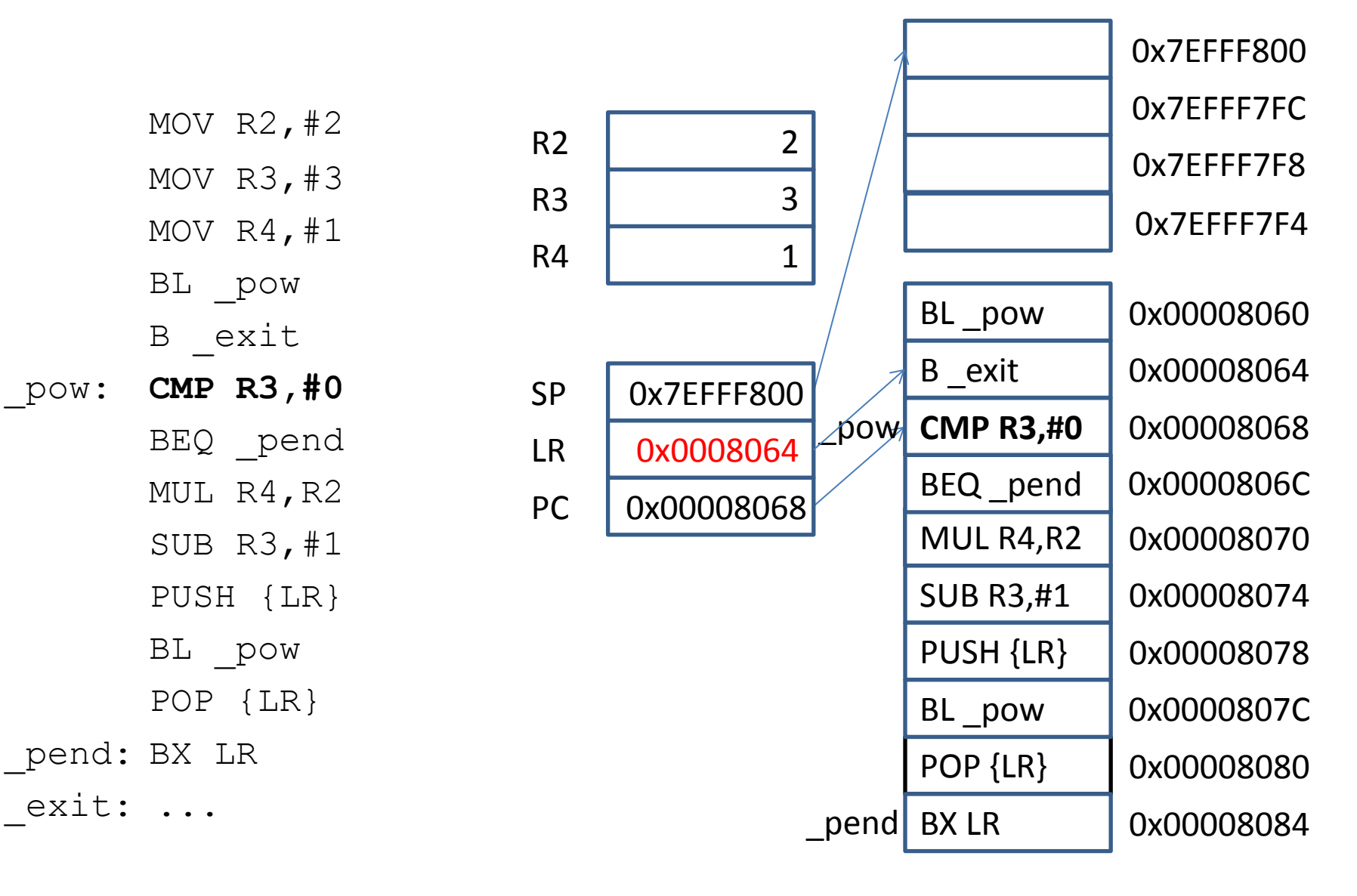

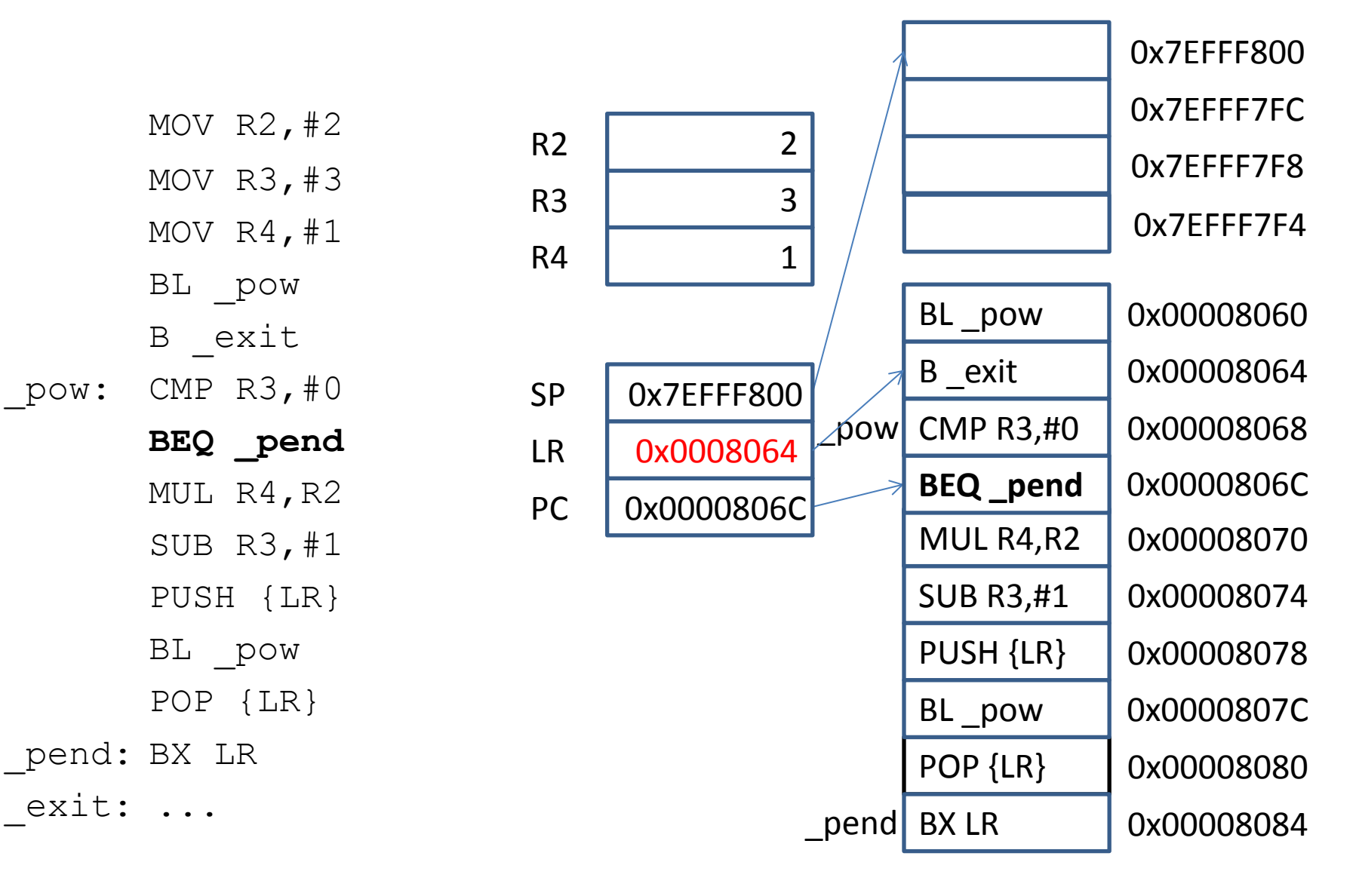

MOV  $R2, #2$ MOV R3,#3 MOV R4,#1 BL pow B exit  $pow:$  CMP R3,  $#0$ BEQ \_pend **MUL R4,R2** SUB R3,#1 PUSH {LR} BL pow POP {LR} \_pend: BX LR exit: ... SUB R3,#1 0x00008074 0x00008078 0x00008064 POP {LR} PUSH {LR} B exit BL pow **MUL R4,R2** 0x00008070 0x0000807C 0x00008080 0x7EFFF800 0x7EFFF7FC 0x7EFFF7F8 0x7EFFF7F4 BL pow 0x00008060 \_pend BX LR CMP R3,#0 | 0x00008068 0x00008084  $R3$  3 PC 0x00008070 LR 0x0008064 SP | 0x7EFFF800  $pow$ BEQ \_pend | 0x0000806C R4 | 1  $R2$  2

MOV  $R2, #2$ MOV R3,#3 MOV R4,#1 BL pow B exit  $pow:$  CMP R3,  $#0$ BEQ \_pend MUL R4,R2 **SUB R3,#1** PUSH {LR} BL pow POP {LR} \_pend: BX LR exit: ... **SUB R3,#1** 0x00008074 0x00008078 0x00008064 POP {LR} PUSH {LR} B exit BL pow MUL R4,R2 0x00008070 0x0000807C 0x00008080 0x7EFFF800 0x7EFFF7FC 0x7EFFF7F8 0x7EFFF7F4 BL \_pow | 0x00008060 \_pend BX LR CMP R3,#0 0x00008068 0x00008084  $R3$  3 PC | 0x00008074 LR 0x0008064 SP | 0x7EFFF800  $pow$ BEQ \_pend | 0x0000806C R4 2  $R2$  2

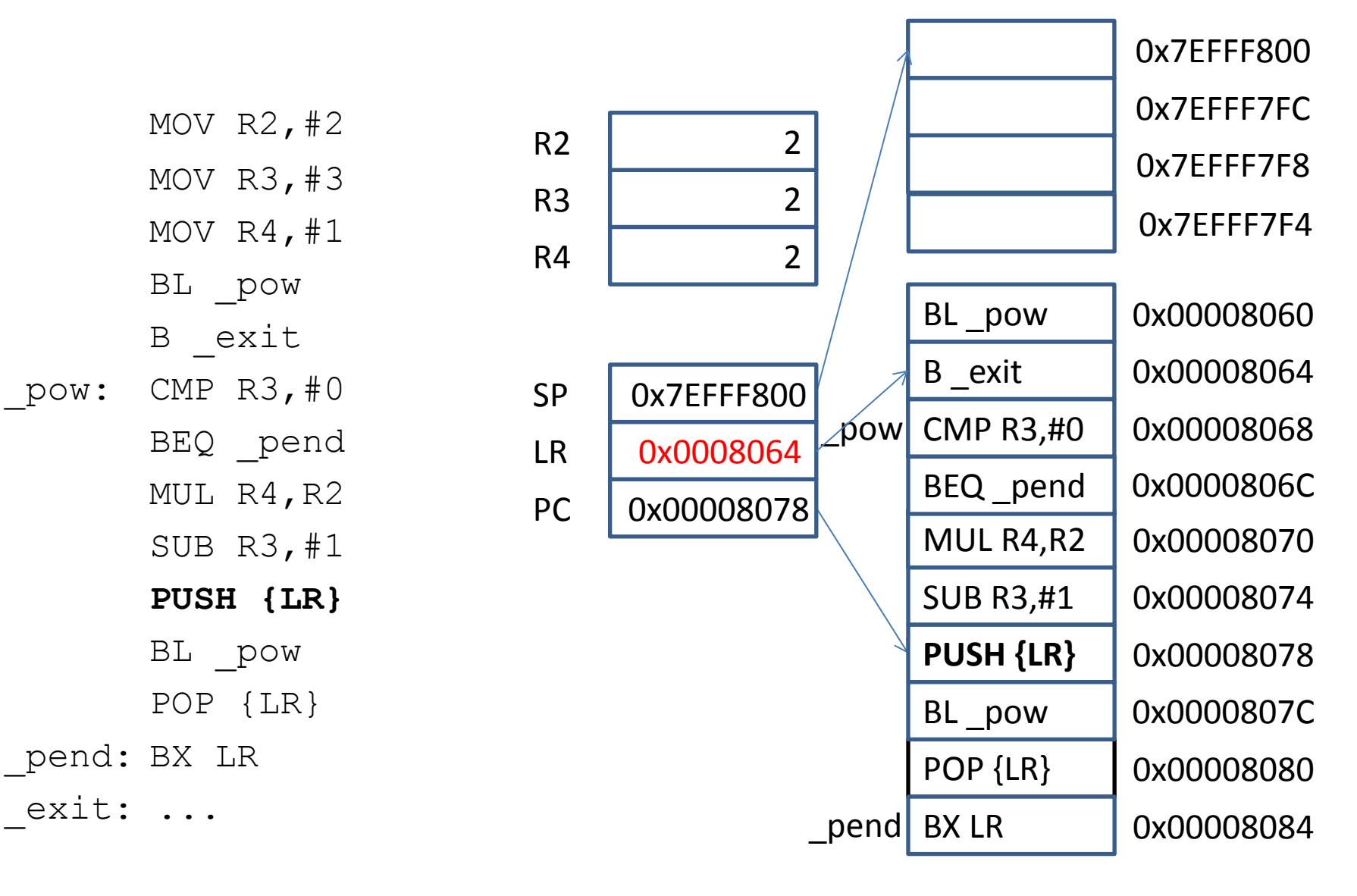

MOV  $R2, #2$ MOV R3,#3 MOV R4,#1 BL \_pow B exit pow: CMP R3,#0 BEQ \_pend MUL R4,R2 SUB R3,#1 PUSH {LR} **BL \_pow** POP {LR} \_pend: BX LR exit: ...  $R3$  2 PC 0x0000807C LR 0x0008064 SP 0x7EFFF7FC R4 2  $R2$  2

SUB R3,#1 0x00008074 0x00008078 0x00008064 POP {LR} PUSH {LR} B exit **BL \_pow** MUL R4,R2 0x00008070 0x0000807C 0x00008080 0x0008064 0x7EFFF800 0x7EFFF7FC 0x7EFFF7F8 0x7EFFF7F4 BL pow 0x00008060 \_pend BX LR CMP R3,#0 | 0x00008068 0x00008084  $pow$ BEQ \_pend | 0x0000806C

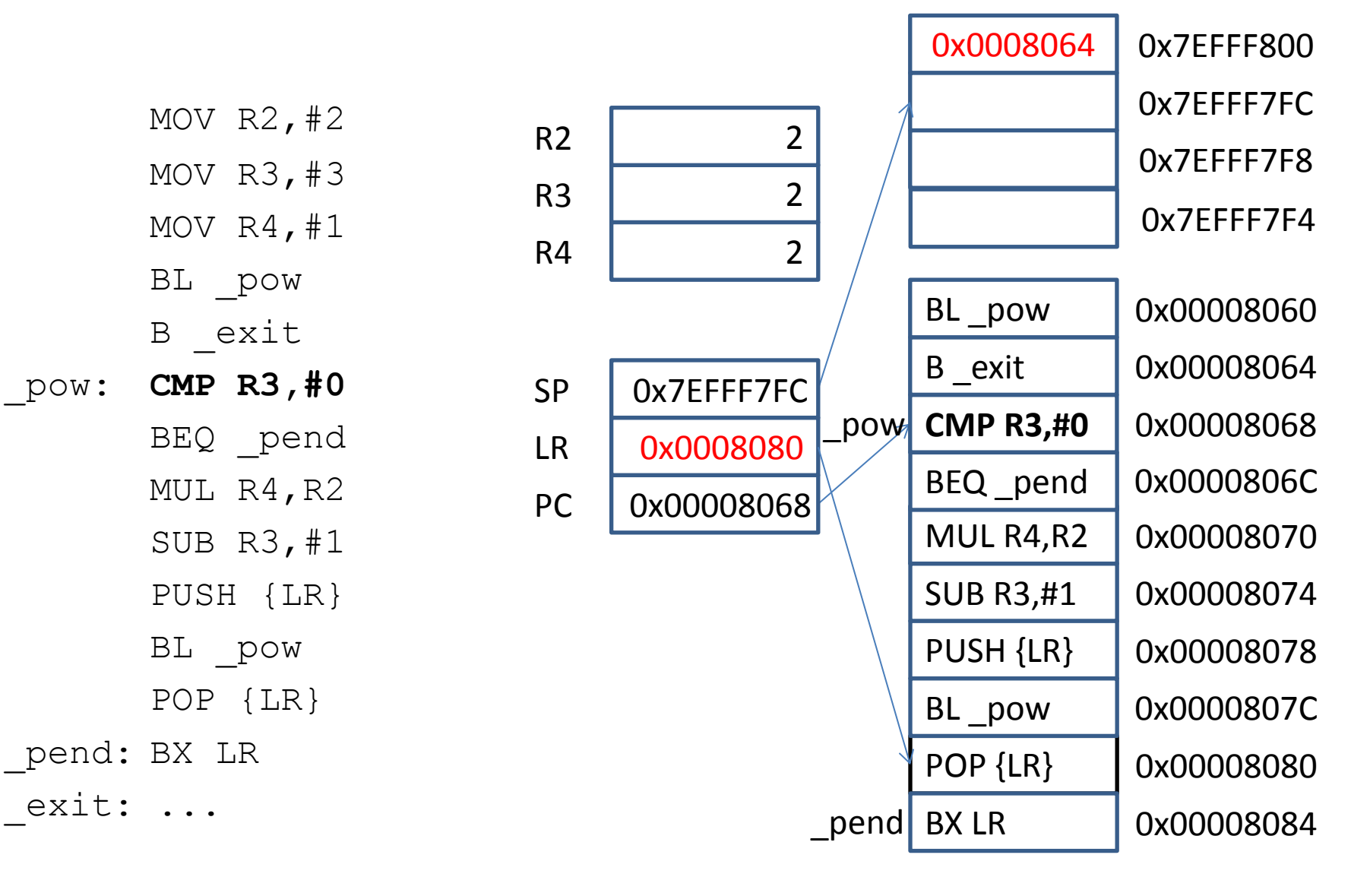

MOV  $R2, #2$ MOV R3,#3 MOV R4,#1 BL \_pow B exit pow: CMP R3,#0 **BEQ \_pend** MUL R4,R2 SUB R3,#1 PUSH {LR} BL pow POP {LR} \_pend: BX LR exit: ... SUB R3,#1 0x00008074 0x00008078 0x00008064 POP {LR} PUSH {LR} B exit BL pow MUL R4,R2 0x00008070 0x0000807C 0x00008080 0x0008064 0x7EFFF800 0x7EFFF7FC 0x7EFFF7F8 0x7EFFF7F4 BL pow 0x00008060 \_pend BX LR CMP R3,#0 | 0x00008068 0x00008084 R3 2 PC 0x0000806C LR 0x0008080 SP 0x7EFFF7FC \_pow **BEQ \_pend** 0x0000806C R4 2  $R2$  2

MOV  $R2, #2$ MOV R3,#3 MOV R4,#1 BL pow B exit pow: CMP R3,#0 BEQ \_pend **MUL R4,R2** SUB R3,#1 PUSH {LR} BL pow POP {LR} \_pend: BX LR exit: ... SUB R3,#1 0x00008074 0x00008078 0x00008064 POP {LR} PUSH {LR} B exit BL pow **MUL R4,R2** 0x00008070 0x0000807C 0x00008080 0x0008064 0x7EFFF800 0x7EFFF7FC 0x7EFFF7F8 0x7EFFF7F4 BL pow 0x00008060 \_pend BX LR CMP R3,#0 | 0x00008068 0x00008084  $R3$  2 PC 0x00008070 LR 0x0008080 SP 0x7EFFF7FC \_pow BEQ \_pend | 0x0000806C R4 2  $R2$  2

MOV  $R2, #2$ MOV R3,#3 MOV R4,#1 BL pow B exit pow: CMP R3,#0 BEQ \_pend MUL R4,R2 **SUB R3,#1** PUSH {LR} BL pow POP {LR} \_pend: BX LR exit: ... **SUB R3,#1** 0x00008074 0x00008078 0x00008064 POP {LR} PUSH {LR} B exit BL pow MUL R4,R2 0x00008070 0x0000807C 0x00008080 0x0008064 0x7EFFF800 0x7EFFF7FC 0x7EFFF7F8 0x7EFFF7F4 BL pow 0x00008060 \_pend BX LR CMP R3,#0 | 0x00008068 0x00008084  $R3$  2 PC 0x00008074 LR 0x0008080 SP 0x7EFFF7FC \_pow BEQ \_pend | 0x0000806C R4 | 4  $R2$  2

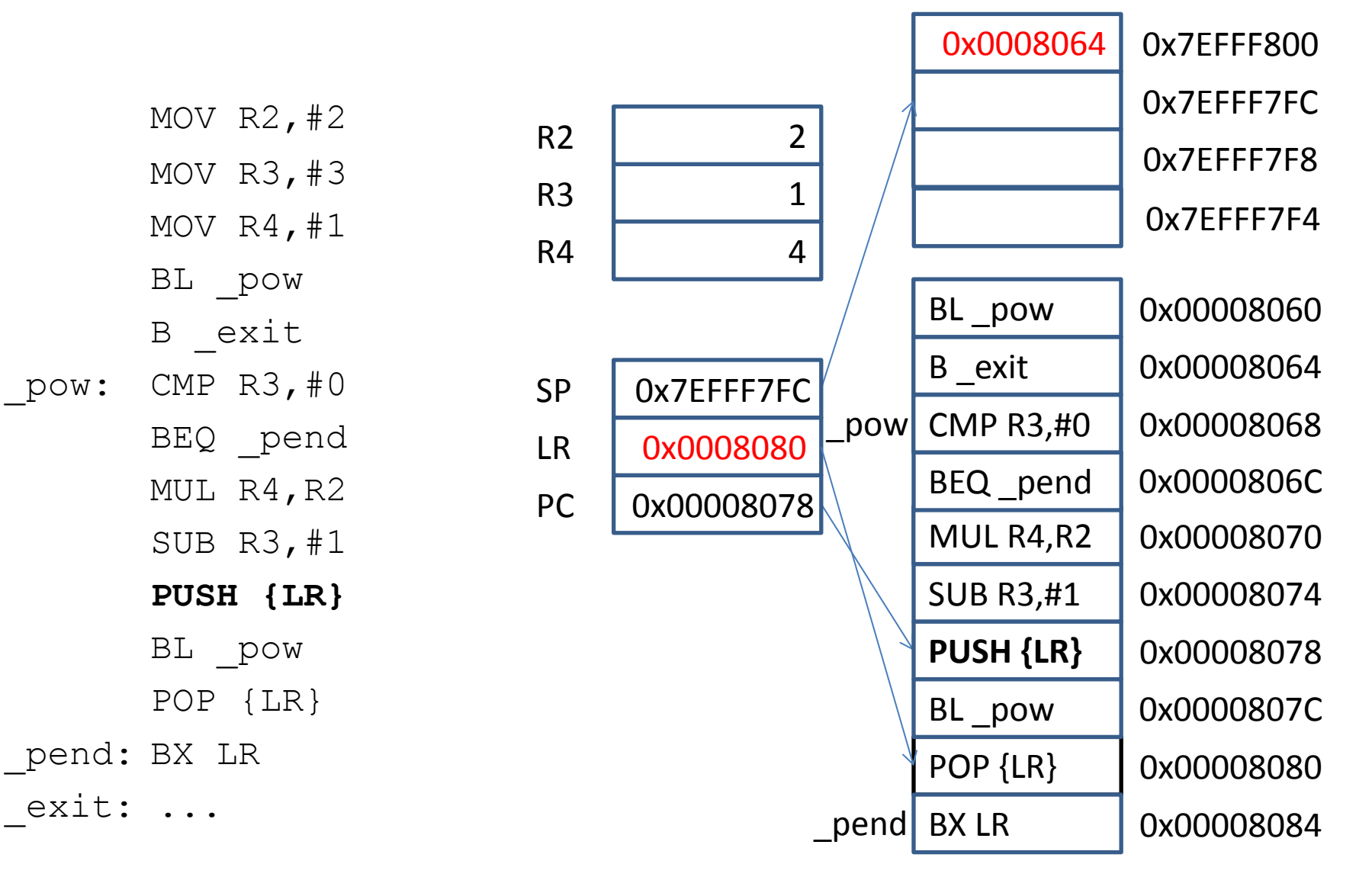

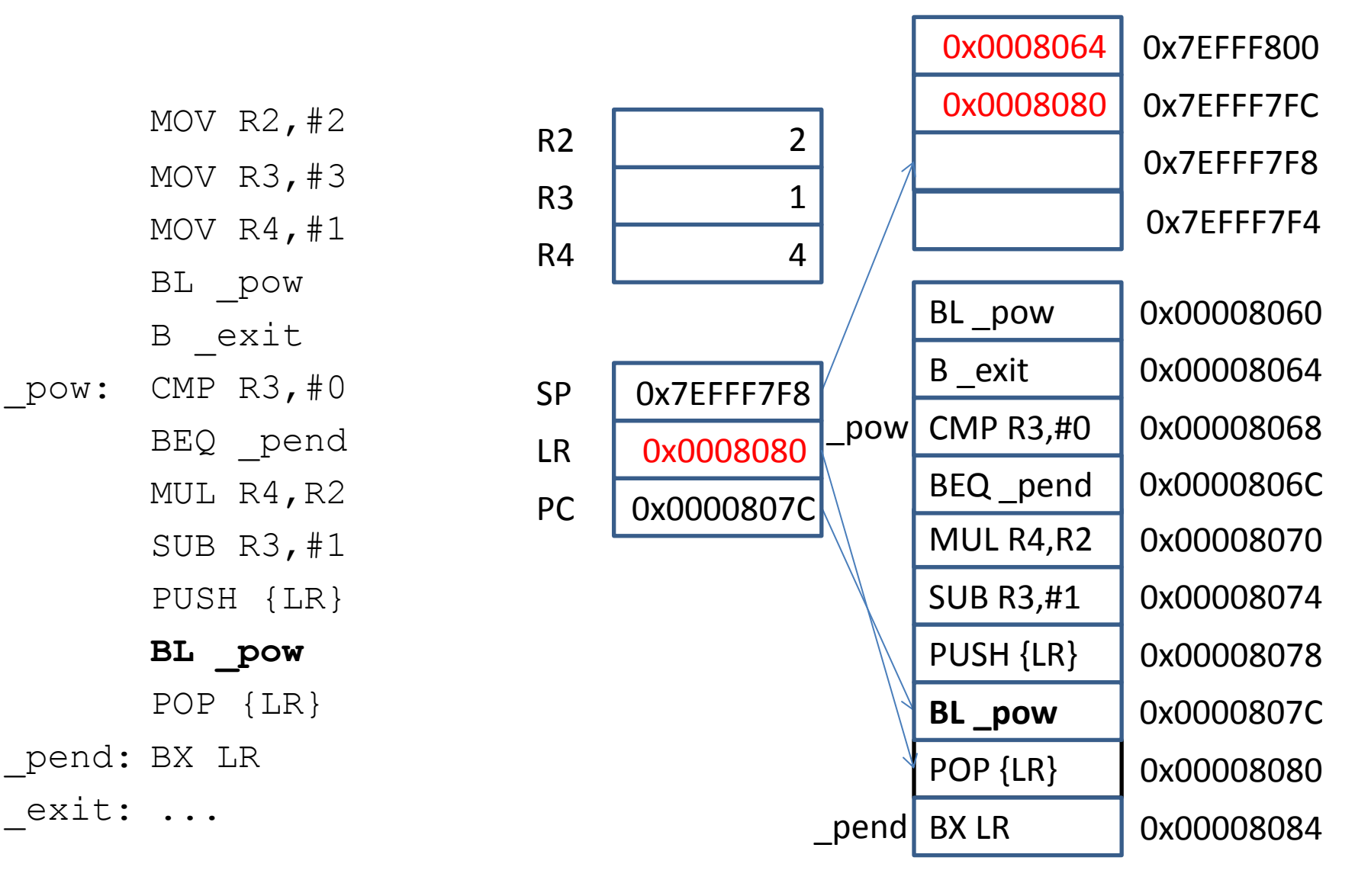

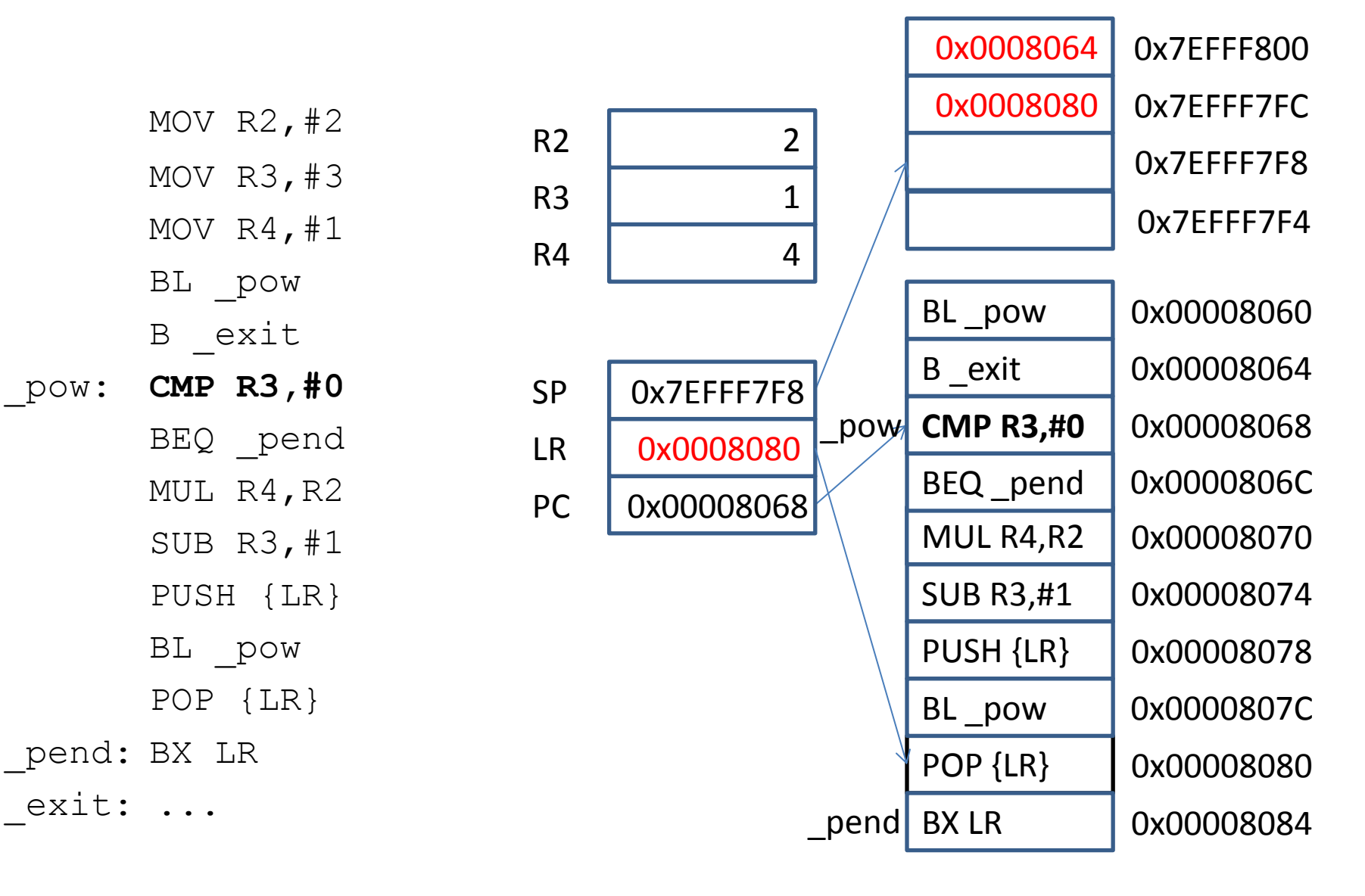

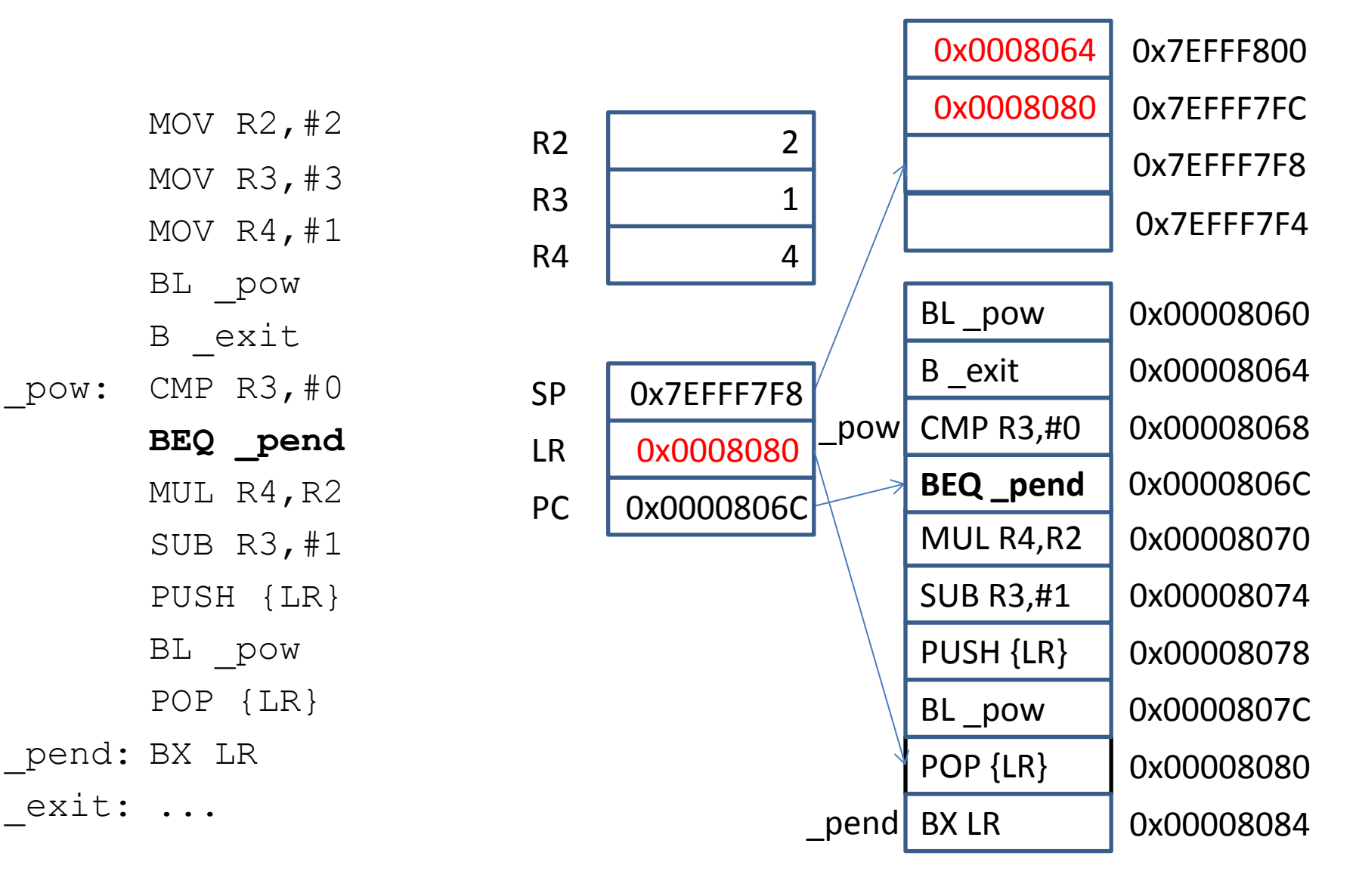

MOV  $R2, #2$ MOV R3,#3 MOV R4,#1 BL \_pow B exit pow: CMP R3,#0 BEQ \_pend **MUL R4,R2** SUB R3,#1 PUSH {LR} BL pow POP {LR} \_pend: BX LR exit: ... SUB R3,#1 0x00008074 0x00008078 0x00008064 POP {LR} PUSH {LR} B exit BL pow **MUL R4,R2** 0x00008070 0x0000807C 0x00008080 0x0008064 0x7EFFF800 0x0008080 0x7EFFF7FC 0x7EFFF7F8 0x7EFFF7F4 BL pow 0x00008060 \_pend BX LR CMP R3,#0 | 0x00008068 0x00008084 R3 1 PC 0x00008070 LR 0x0008080 SP 0x7EFFF7F8 \_pow BEQ \_pend | 0x0000806C R4 | 4  $R2$  2

MOV  $R2, #2$ MOV R3,#3 MOV R4,#1 BL pow B exit pow: CMP R3,#0 BEQ \_pend MUL R4,R2 **SUB R3,#1** PUSH {LR} BL pow POP {LR} \_pend: BX LR exit: ... **SUB R3,#1** 0x00008074 0x00008078 0x00008064 POP {LR} PUSH {LR} B exit BL pow MUL R4,R2 0x00008070 0x0000807C 0x00008080 0x0008064 0x7EFFF800 0x0008080 0x7EFFF7FC 0x7EFFF7F8 0x7EFFF7F4 BL pow 0x00008060 \_pend BX LR CMP R3,#0 | 0x00008068 0x00008084 R3 1 PC 0x00008074 LR 0x0008080 SP 0x7EFFF7F8 \_pow BEQ \_pend | 0x0000806C R4 8  $R2$  2

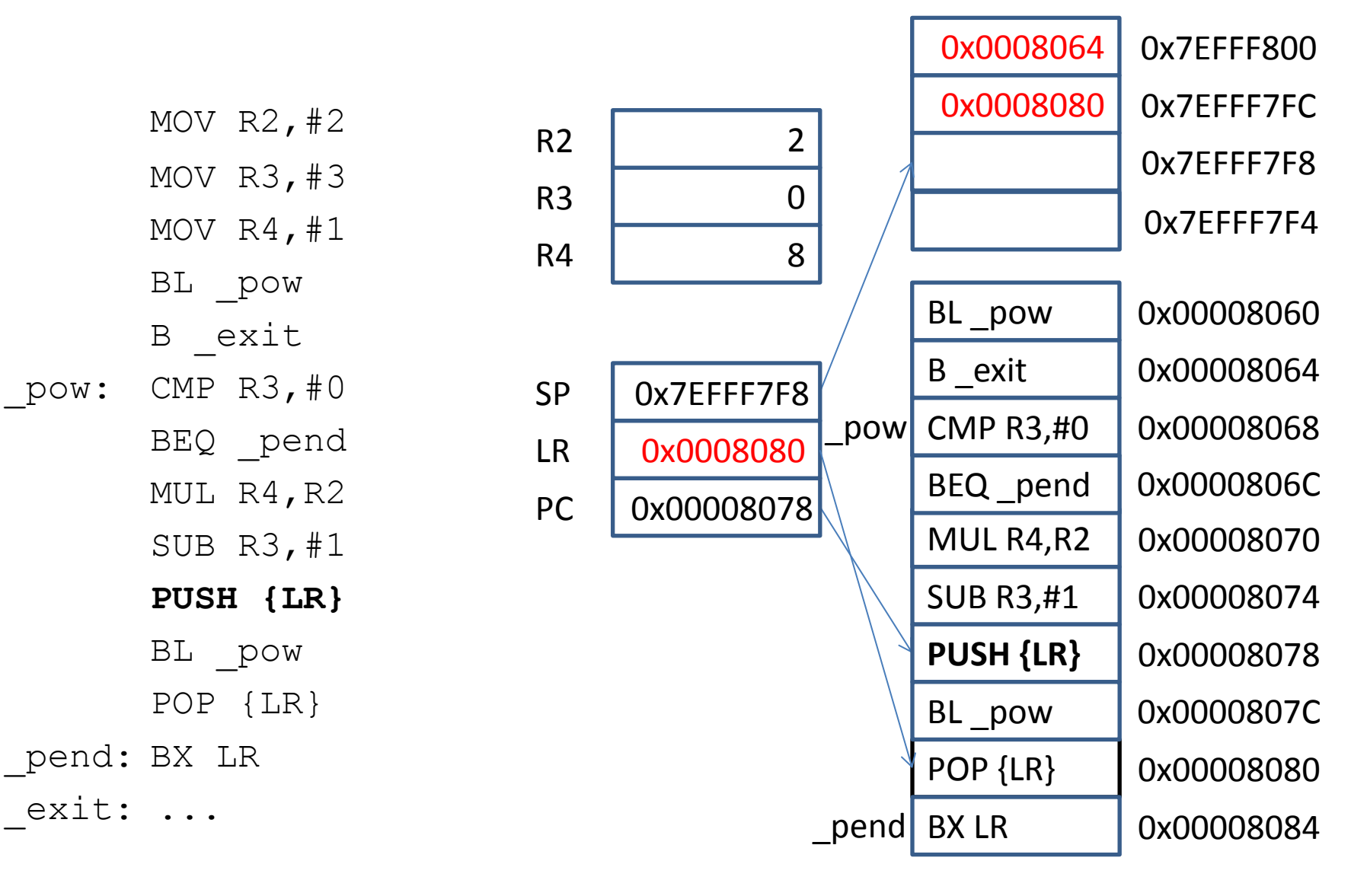

MOV  $R2, #2$ MOV R3,#3 MOV R4,#1 BL \_pow B exit  $pow:$  CMP R3,  $#0$ BEQ \_pend MUL R4,R2 SUB R3,#1 PUSH {LR} **BL \_pow** POP {LR} \_pend: BX LR exit: ... SUB R3,#1 0x00008074 0x00008078 0x00008064 POP {LR} PUSH {LR} B exit **BL \_pow** MUL R4,R2 0x00008070 0x0000807C 0x00008080 0x0008064 0x7EFFF800 0x0008080 0x0008080 0x7EFFF7FC 0x7EFFF7F8 0x7EFFF7F4 BL pow | 0x00008060 \_pend BX LR CMP R3,#0 | 0x00008068 0x00008084 R3 0 PC 0x0000807C LR 0x0008080 SP | 0x7EFFF7F4 \_pow BEQ \_pend | 0x0000806C R4 8  $R2$  2

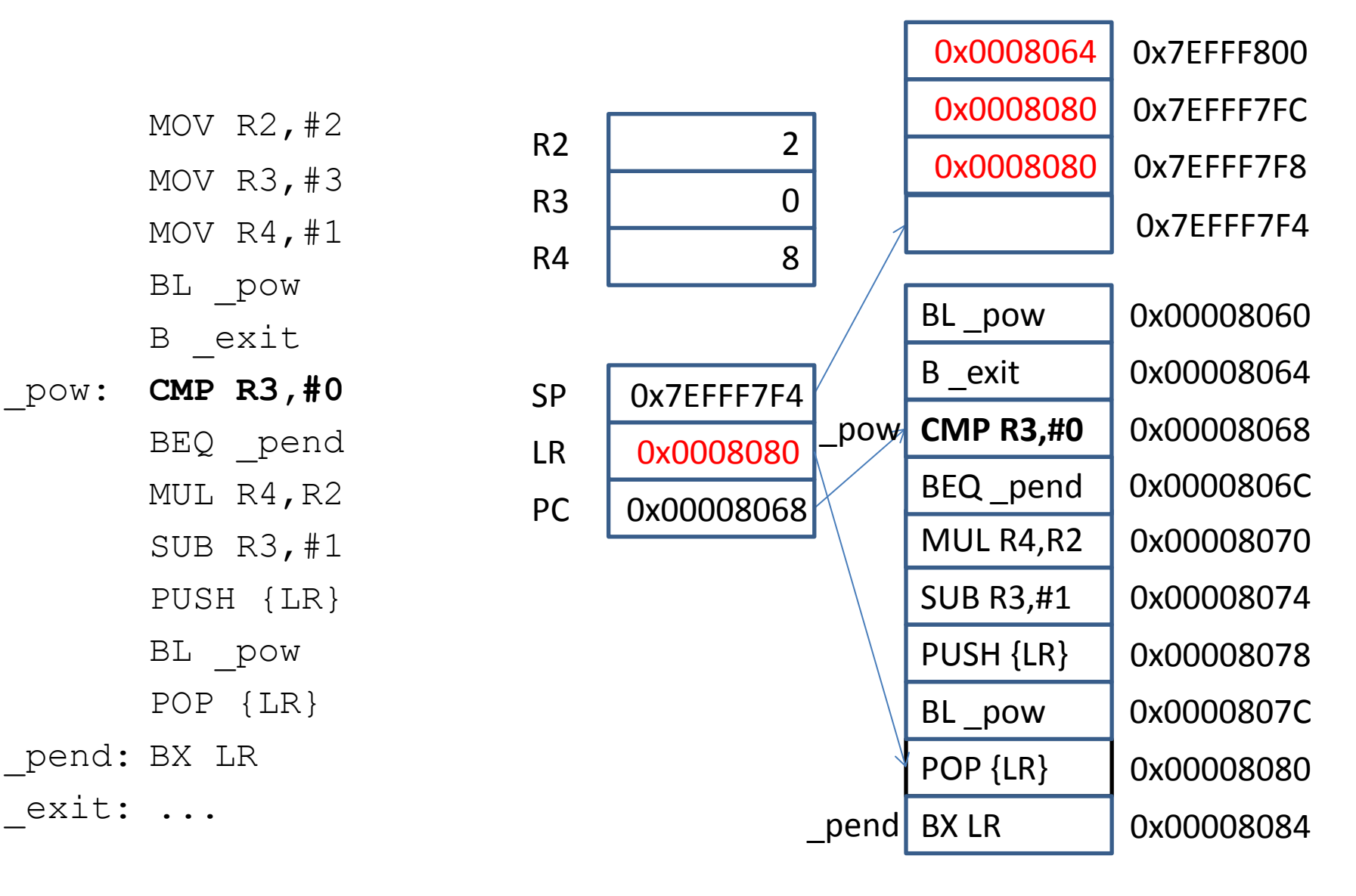

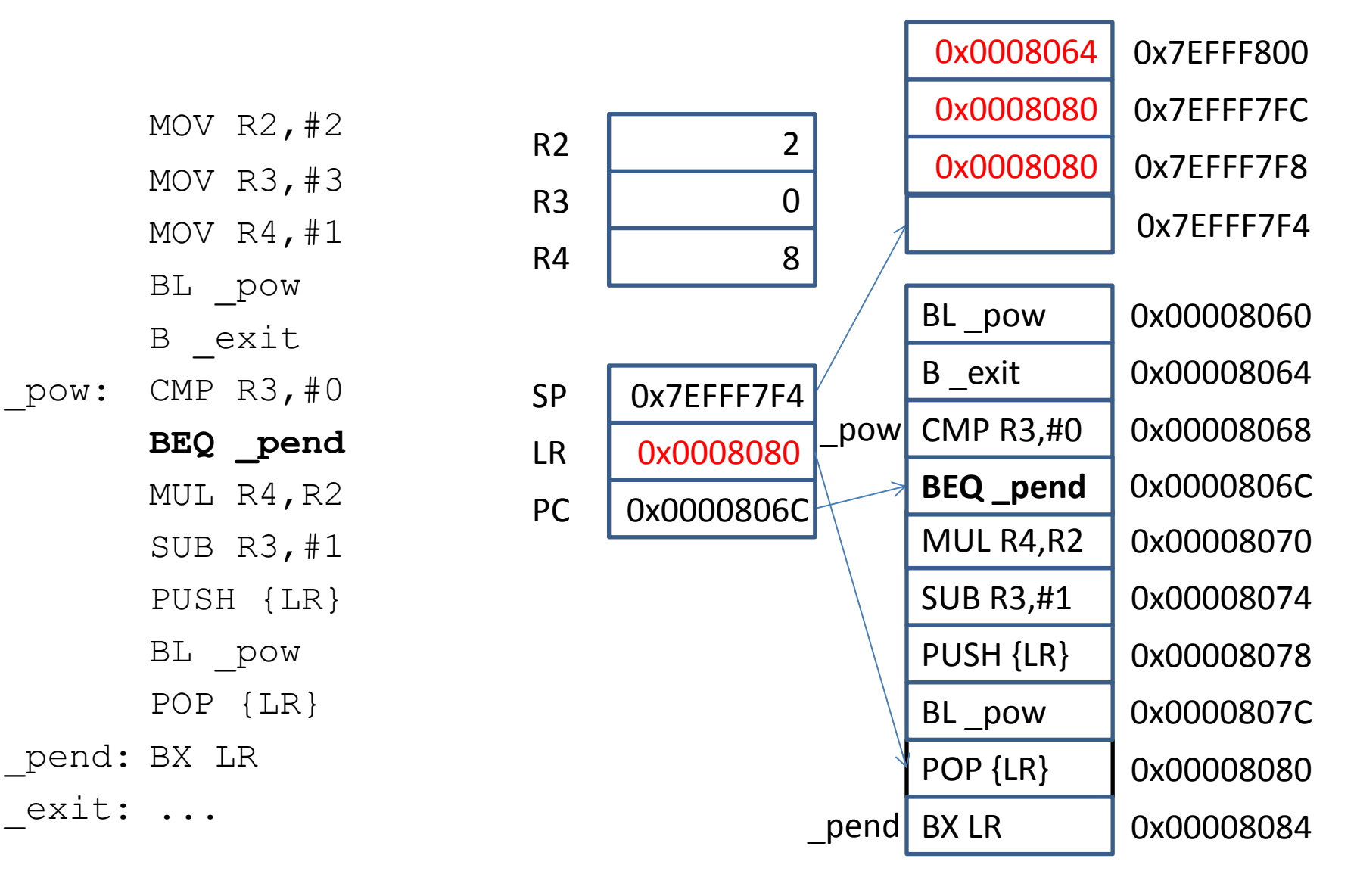

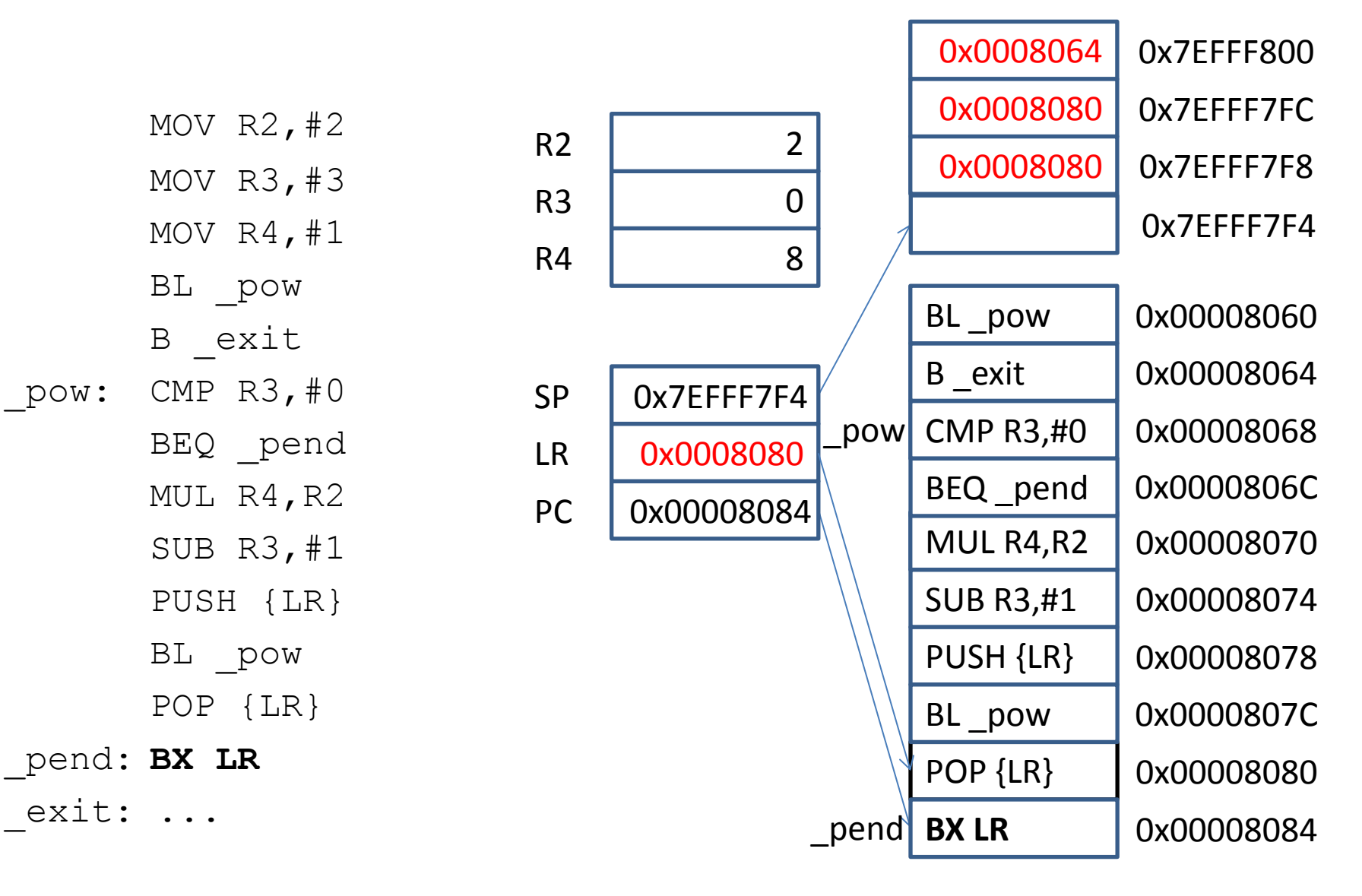

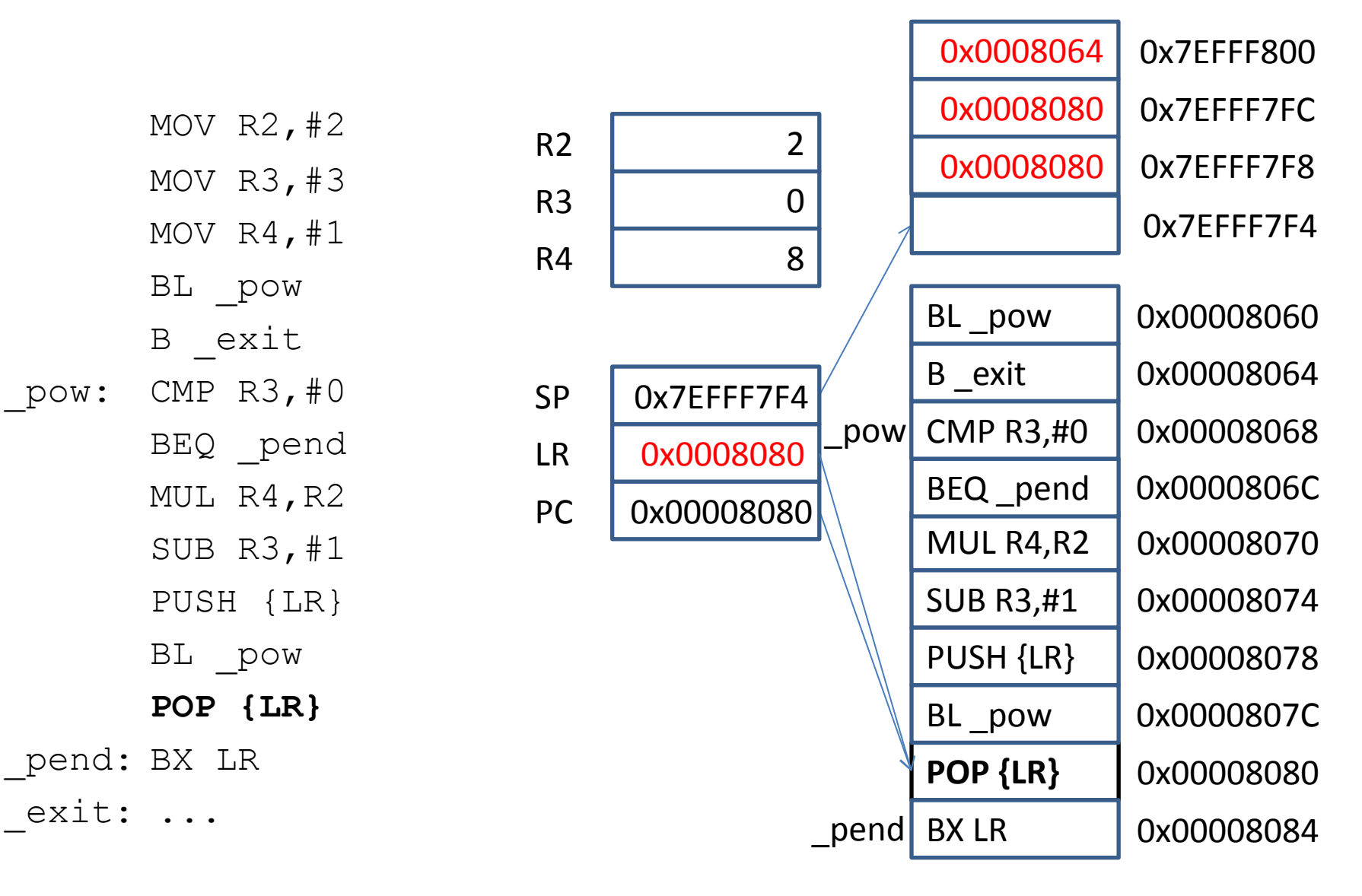

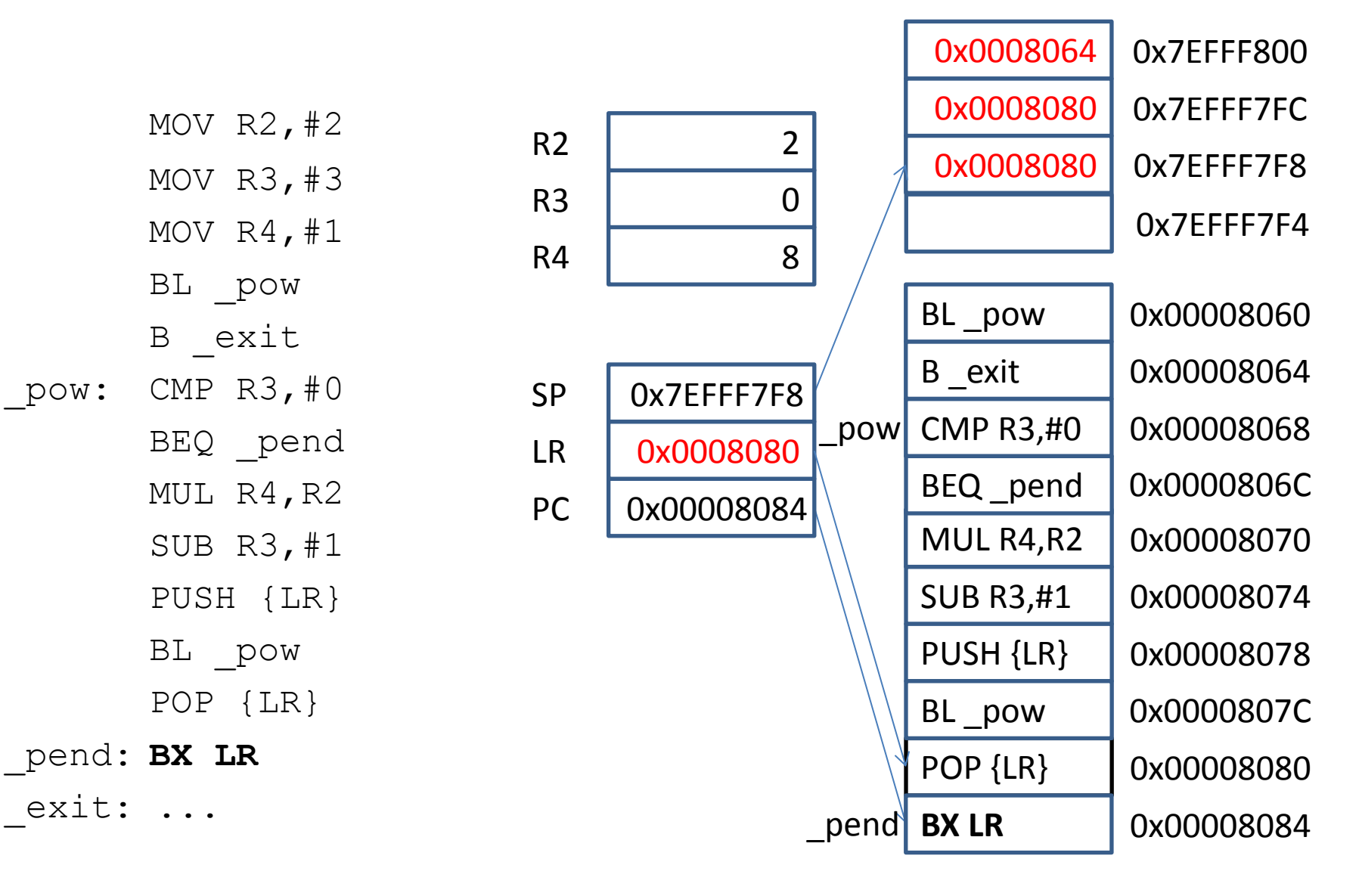

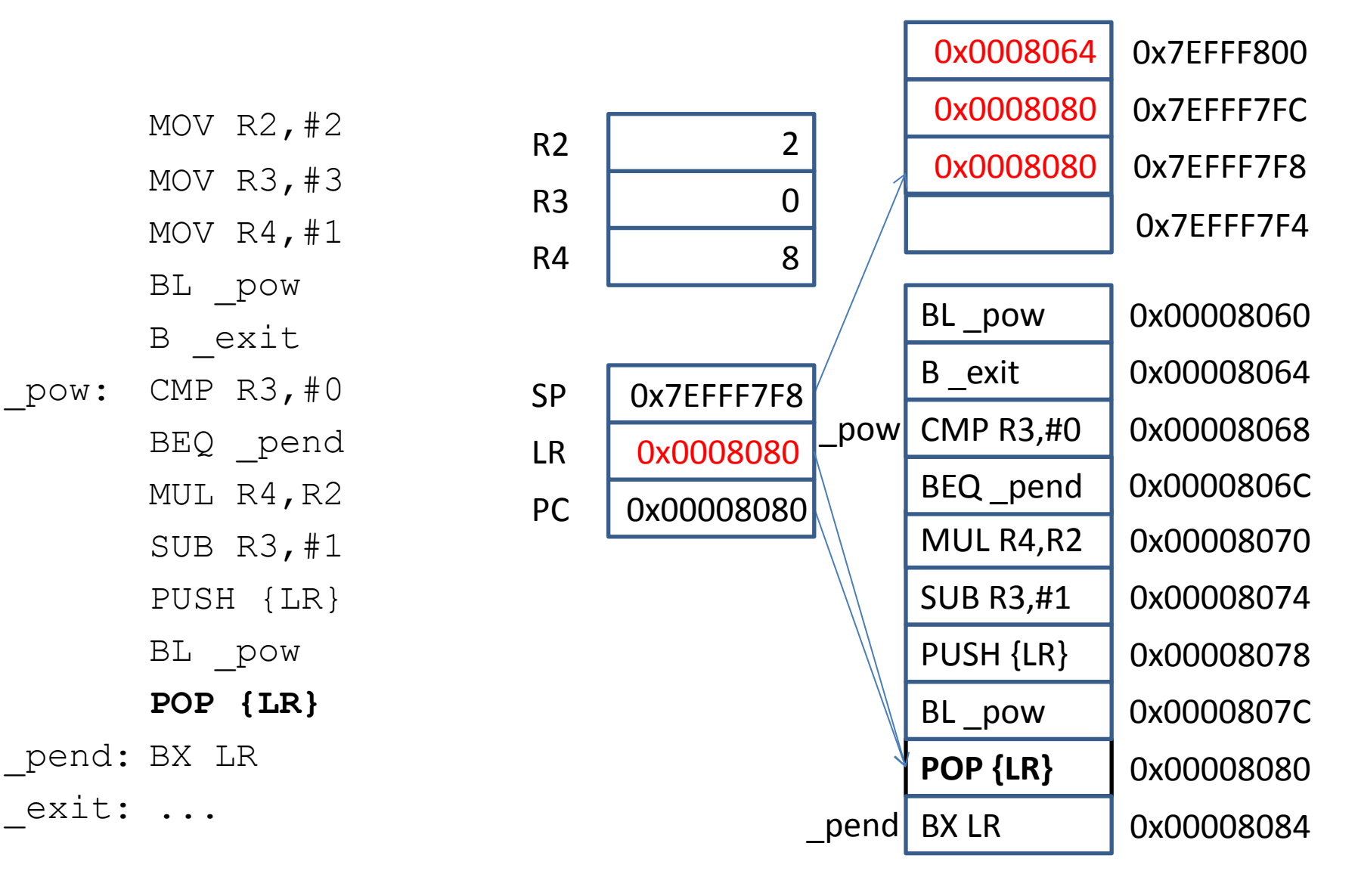

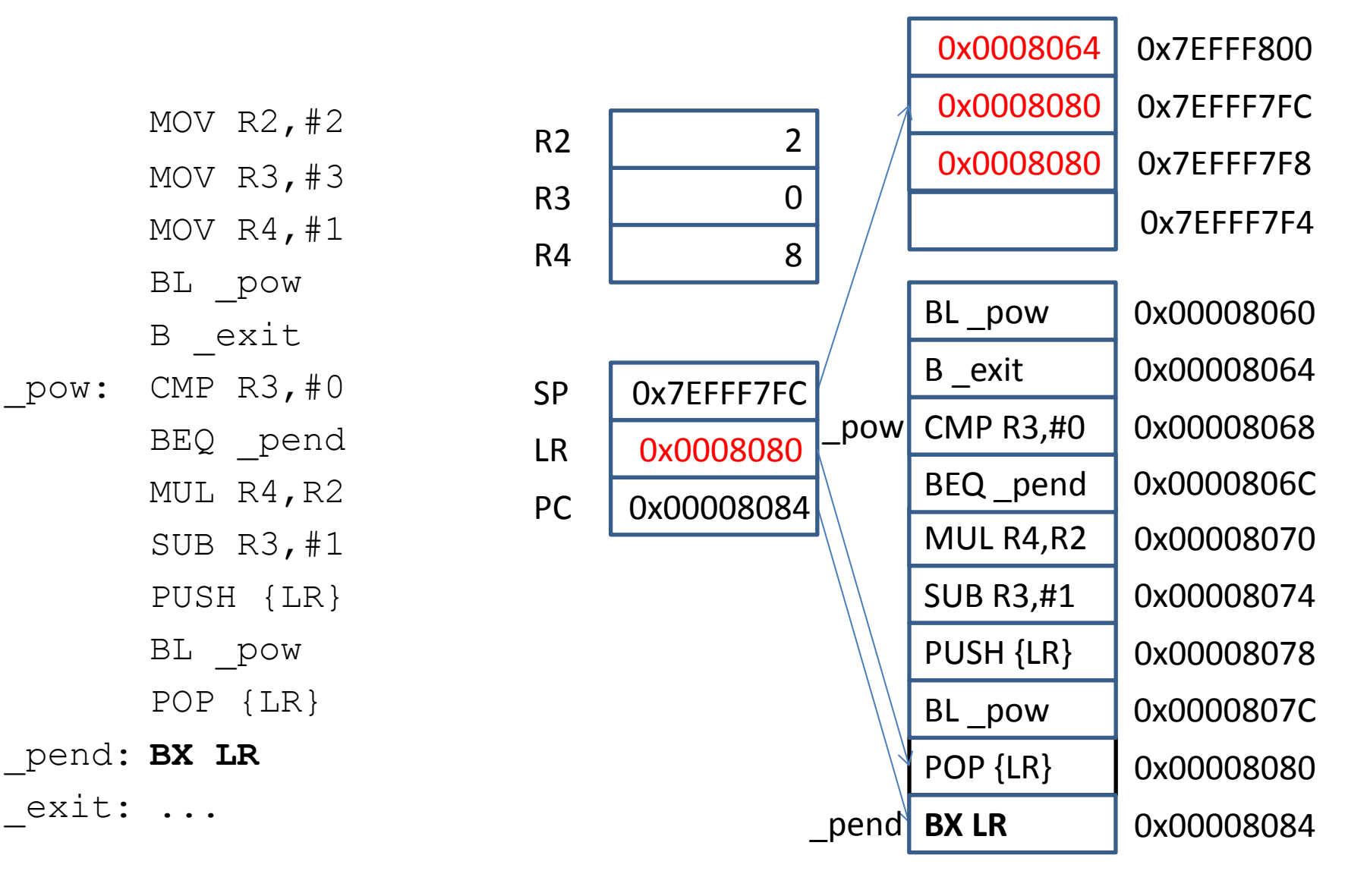

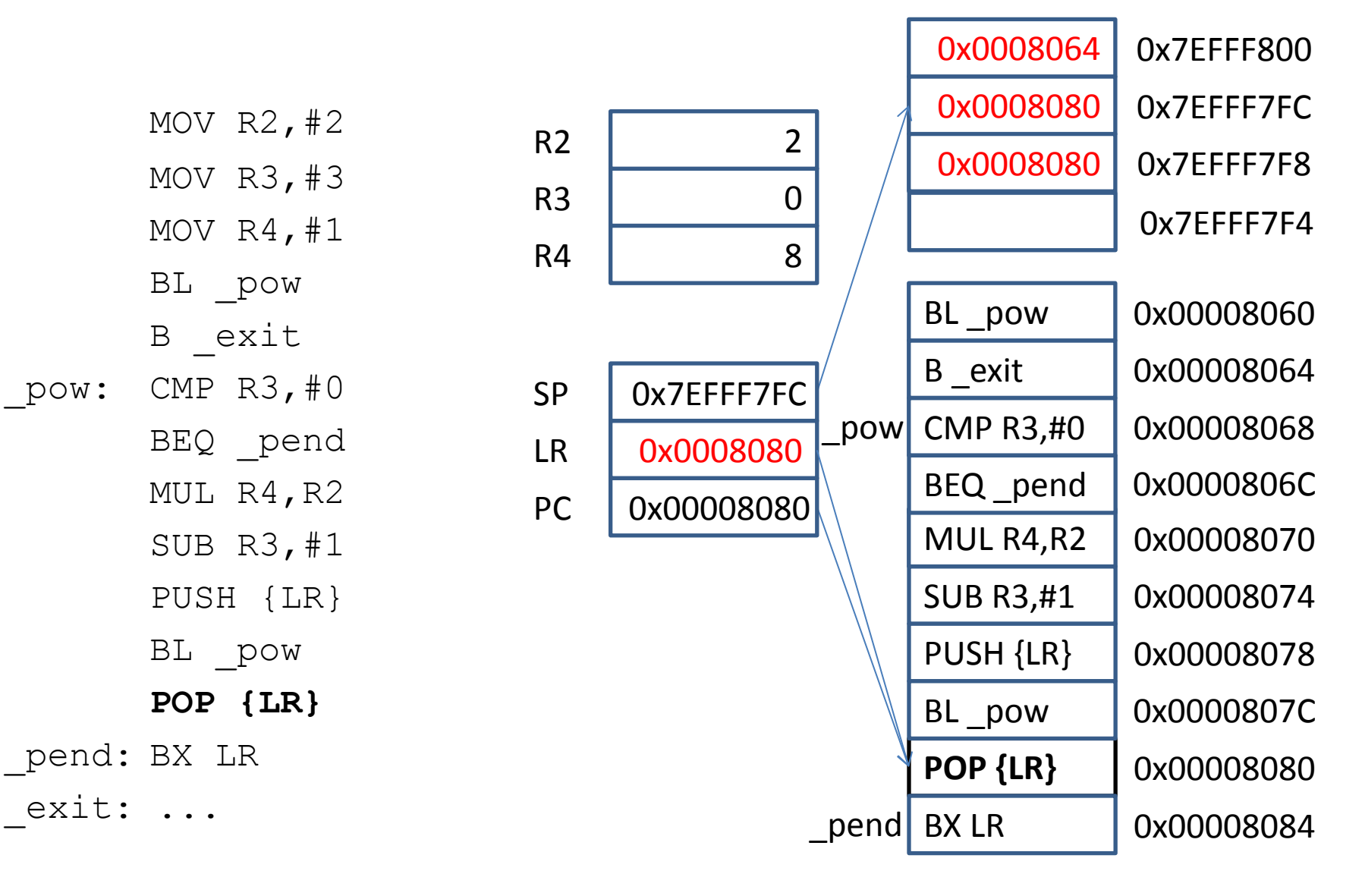

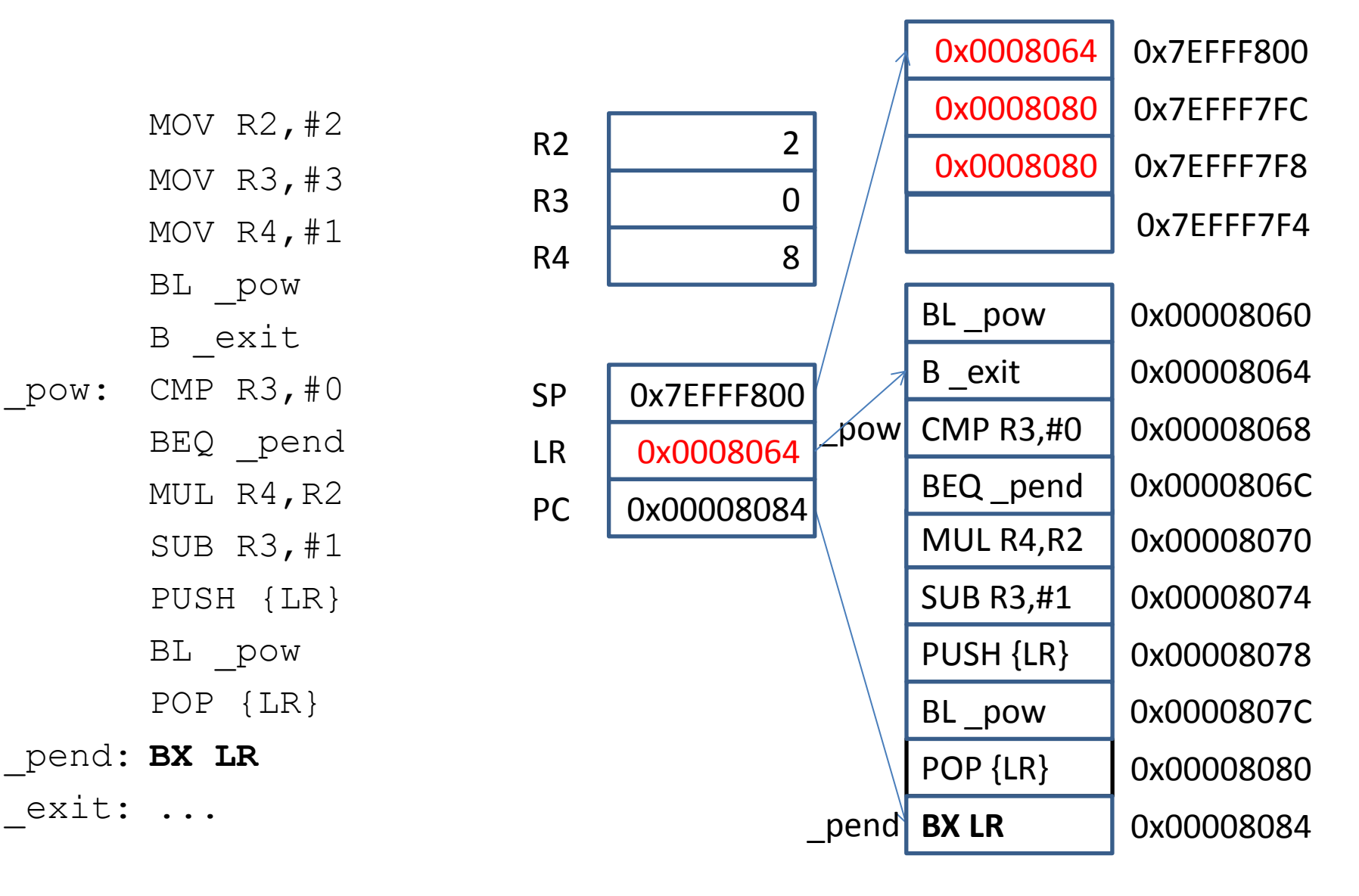

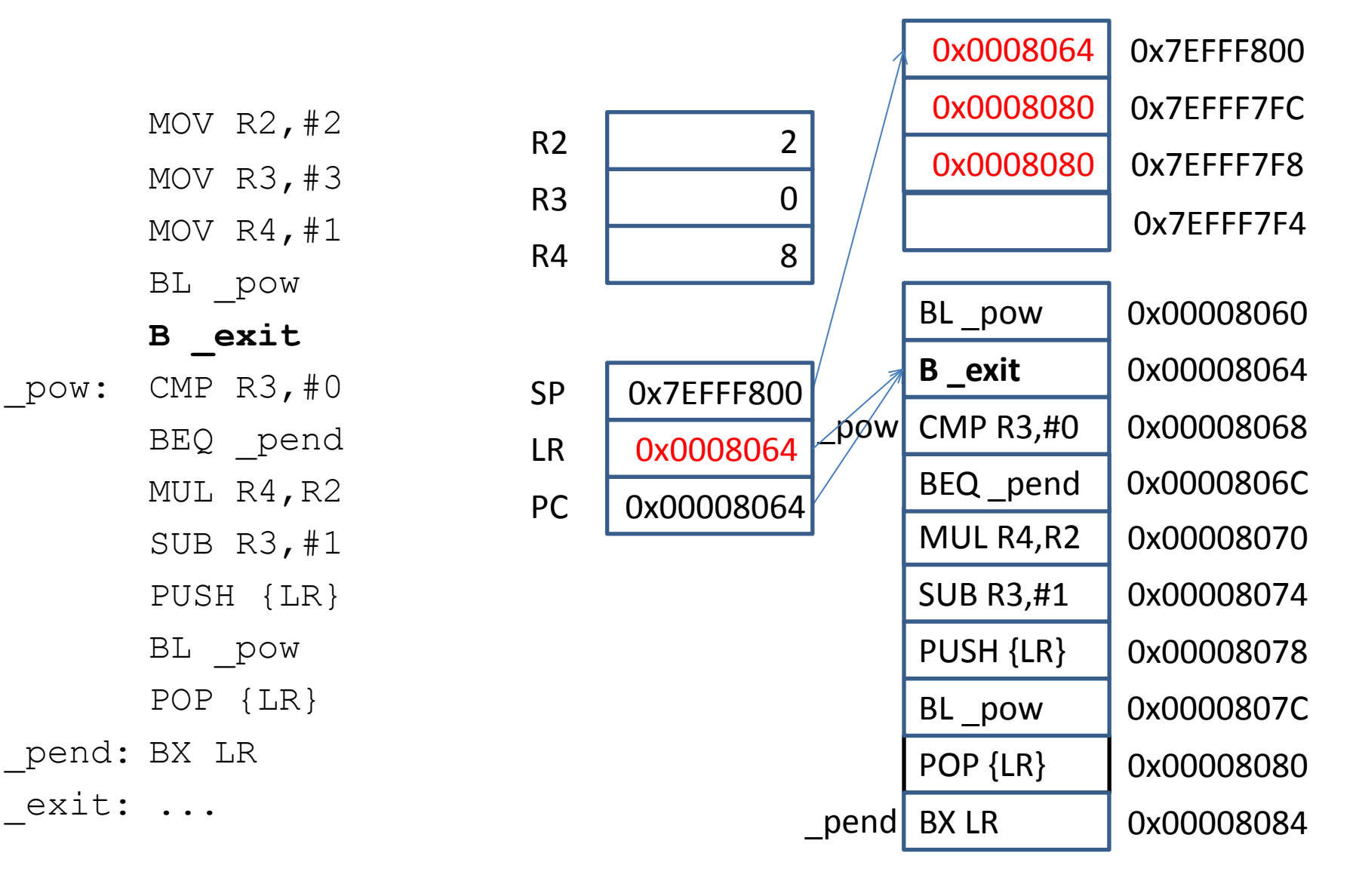